# **Wiki-Benutzerhandbuch**

Dieses Dokument wurde erzeugt mit BlueSpice

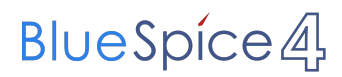

# Seiten ohne Freigabemechanismus

Mitmachen im Wiki

Erste Schritte im Wiki

Regeln im Umgang miteinander

- Datenschutz ist wichtig
- Tipps für einen guten Artikel
- Die Hilfe im Überblick
- Navigation im Wiki
- Visueller Editor und Quellcode
- Responsive Design
- Seiten erstellen und bearbeiten
- Seitenlayout
- Texte formatieren
- Links einfügen
- Bilder und Dateien einfügen
- Kategorien zuordnen
- Unterseiten im Wiki
- Vorlagen nutzen

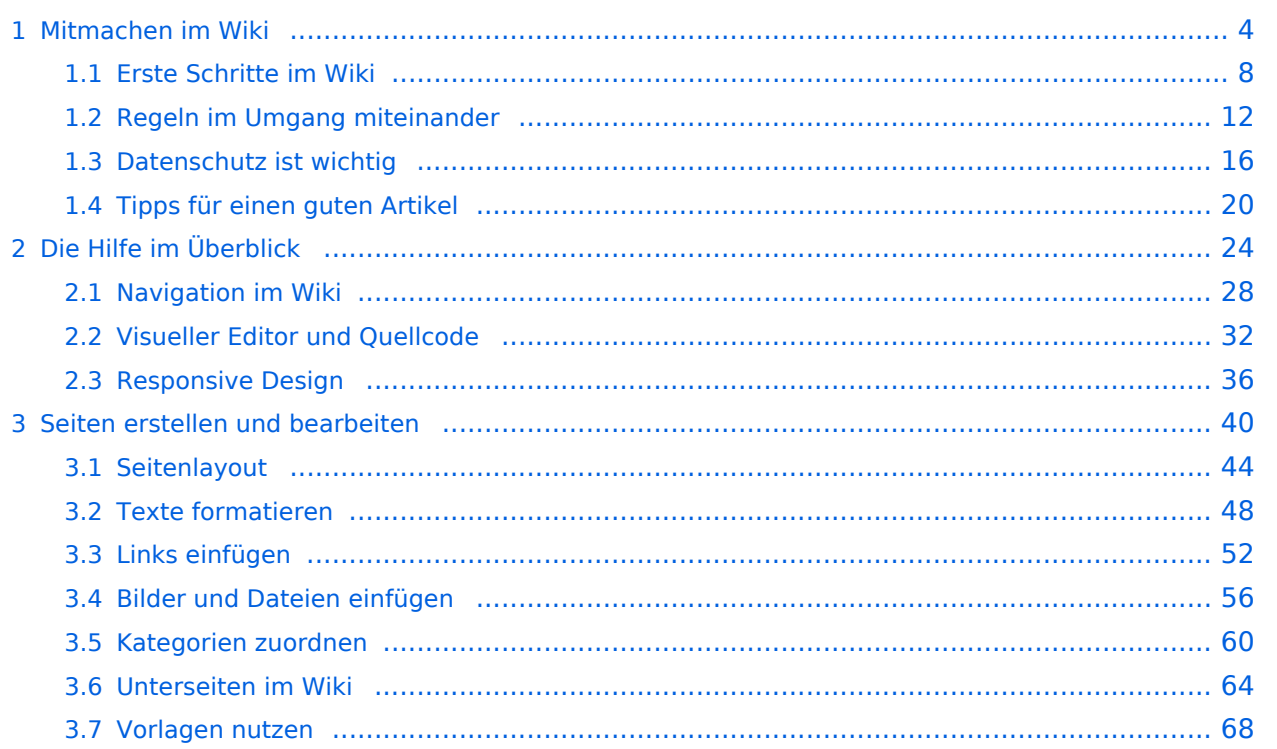

# <span id="page-3-0"></span>**1 Mitmachen im Wiki**

[Versionsgeschichte interaktiv durchsuchen](https://wiki.oevsv.at) [VisuellWikitext](https://wiki.oevsv.at)

## **[Version vom 25. Februar 2021, 20:37 Uhr](#page-7-0) ( [Quelltext anzeigen\)](#page-7-0)**

### [OE1VCC](https://wiki.oevsv.at/wiki/Benutzerin:OE1VCC) ([Diskussion](https://wiki.oevsv.at/w/index.php?title=Benutzerin_Diskussion:OE1VCC&action=view) | [Beiträge\)](https://wiki.oevsv.at/wiki/Spezial:Beitr%C3%A4ge/OE1VCC)

(Die Seite wurde neu angelegt: "=== Es ist ganz **[\(Quelltext anzeigen](#page-7-0))** einfach === Das Anlegen neuer Seiten (neuer Artikel) und das Bearbeiten bestehender Beiträge, sowie das Verlinken von Seiten im Wiki [Markierung:](https://wiki.oevsv.at/wiki/Spezial:Markierungen) [Visuelle Bearbeitung](https://wiki.oevsv.at/w/index.php?title=Project:VisualEditor&action=view) oder exte…") [Markierung](https://wiki.oevsv.at/wiki/Spezial:Markierungen): [Visuelle Bearbeitung](https://wiki.oevsv.at/w/index.php?title=Project:VisualEditor&action=view)

− === Es ist ganz einfach === + ===Es ist ganz einfach===

Das Anlegen neuer Seiten (neuer Artikel) und das Bearbeiten bestehender Beiträge, sowie das Verlinken von Seiten im Wiki oder externen Webseiten ist schnell möglich. Es ist wirklich einfach!

Technische Vorkenntnisse sind nicht nötig. Die wichtigsten Infos zur Bearbeitung und Formatierung findest Du auf der Hilfe-Seite (LINK FOLGT).

## − === Über Inhalte === + ===Über Inhalte===

Die Seiten umfassen nützliche und hilfreichen Informationen im Bereich Amateurfunk. Sei es für Newcomer oder für Funkamateure und Funkamateurinnen, die auch gerne mehr über andere Themenbereiche unseres vielfältigen Hobbies lernen möchten.

- − \* relevante Themen für den Amateurfunk + \*relevante Themen für den Amateurfunk
- − \* neutrale, unparteiische Darstellung + \*neutrale, unparteiische Darstellung
- − \* hilfreich in der Praxis + \*hilfreich in der Praxis
- − \* gut geschrieben + \*gut geschrieben
- − \* übersichtlich formatiert + \*übersichtlich formatiert

− === Urheberrecht === + ===Urheberrecht===

# **[Version vom 25. Februar 2021, 20:56 Uhr](#page-7-0)**

[OE1VCC](https://wiki.oevsv.at/wiki/Benutzerin:OE1VCC) [\(Diskussion](https://wiki.oevsv.at/w/index.php?title=Benutzerin_Diskussion:OE1VCC&action=view) | [Beiträge](https://wiki.oevsv.at/wiki/Spezial:Beitr%C3%A4ge/OE1VCC)) K

[Zum nächsten Versionsunterschied →](#page-7-0)

## Zeile 1: Zeile 1:

Das Anlegen neuer Seiten (neuer Artikel) und das Bearbeiten bestehender Beiträge, sowie das Verlinken von Seiten im Wiki oder externen Webseiten ist schnell möglich. Es ist wirklich einfach!

Technische Vorkenntnisse sind nicht nötig. Die wichtigsten Infos zur Bearbeitung und Formatierung findest Du auf der Hilfe-Seite (LINK FOLGT).

Die Seiten umfassen nützliche und hilfreichen Informationen im Bereich Amateurfunk. Sei es für Newcomer oder für Funkamateure und Funkamateurinnen, die auch gerne mehr über andere Themenbereiche unseres vielfältigen Hobbies lernen möchten.

- 
- 
- 
- 
- 

Bei der Verwendung von fremden Materialien (Texte, Bilder, Videos, Tonaufnahmen, etc.) sind die Bestimmungen des Urheberrechts einzuhalten.

### Zeile 22: Zeile 22:

Es gibt folgende Ausnahmen: Es gibt folgende Ausnahmen:

\* Eine Nutzung ist möglich, wenn die

- − Materialien von den Rechteinhaber/innen freigegeben wurden.
	- \* Personen können Material ausdrücklich unter der [https://www.wikiwand.com/de/GNU-
- − Lizenz f%C3%BCr freie Dokumentation GNU-Lizenz] für freie Nutzung zur Verfügung stellen.

\* Die Nutzung von Materialien, die unter einer [https://creativecommons.org/licenses/?

- − lang=de Creative Commons-Lizenz], welche die + /licenses/?lang=de Creative Commonsgewerbliche Nutzung und Bearbeitung einschließt, ist möglich.
- \* Wenn eine Creative Commons-Lizenz die Nennung der Autoren und Autorinnen
- − vorschreibt, müssen diese im Artikel auch genannt werden.
	- \* Wenn Urheber/innen seit 70 Jahren oder länger tot sind ([https://www.wikiwand.com/de
- − /Urheberrecht\_(%C3%96sterreich) §60-65 UrhG]), können z.B. Literaturwerke genutzt werden.

Bei Wikipedia gibt es eine ausführliche [https://de.wikipedia.org/wiki/Hilfe: FAQ\_zu\_Bildern FAQ-Seite zu Bildrechten].

− === Regeln === + ===Regeln===

−

<span style="color: rgb(51, 51, 51)">Wir haben einige Grundsätze</span> <span class="NormalTextRun BCX0 SCXO80531582" Bei der Verwendung von fremden Materialien (Texte, Bilder, Videos, Tonaufnahmen, etc.) sind die Bestimmungen des Urheberrechts einzuhalten.

\*Eine Nutzung ist möglich, wenn die

+ Materialien von den Rechteinhaber/innen freigegeben wurden.

\*Personen können Material ausdrücklich unter der [https://www.wikiwand.com/de

- + /GNU-Lizenz\_f%C3% BCr\_freie\_Dokumentation GNU-Lizenz] für freie Nutzung zur Verfügung stellen. \*Die Nutzung von Materialien, die unter einer [https://creativecommons.org
- Lizenz], welche die gewerbliche Nutzung und Bearbeitung einschließt, ist möglich. \*Wenn eine Creative Commons-Lizenz die Nennung der Autoren und Autorinnen
- + vorschreibt, müssen diese im Artikel auch genannt werden.

\*Wenn Urheber/innen seit 70 Jahren oder länger tot sind ([https://www.wikiwand.com

+ /de/Urheberrecht\_(%C3%96sterreich) §60-65 UrhG]), können z.B. Literaturwerke genutzt werden.

Bei Wikipedia gibt es eine ausführliche [https://de.wikipedia.org/wiki/Hilfe: FAQ zu Bildern FAQ-Seite zu Bildrechten].

style="color: rgb(51, 51, 51)">für den Umgang miteinander in diesem Wiki</span><span style="color: rgb(51, 51, 51)">. Bitte informiere Dich, welche</span> <u>[[Regeln]]  $\overline{57}$  <span style="color: rgb(51, 51, 51)">zu beachten sind.</span>  $\langle \text{br} \rangle >$ 

51)">für den Umgang miteinander in diesem Wiki</span><span style="color: rgb (51, 51, 51)">. Bitte informiere Dich, welche</span> [[Regeln]] <span style=" color: rgb(51, 51, 51)">zu beachten sind.< /span>

# Version vom 25. Februar 2021, 20:56 Uhr

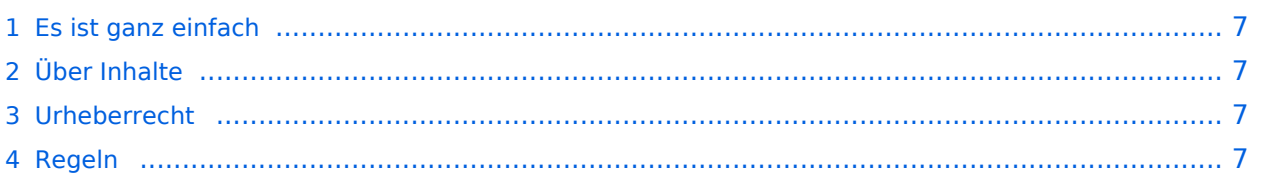

<span id="page-6-0"></span>Das Anlegen neuer Seiten (neuer Artikel) und das Bearbeiten bestehender Beiträge, sowie das Verlinken von Seiten im Wiki oder externen Webseiten ist schnell möglich. Es ist wirklich einfach!

Technische Vorkenntnisse sind nicht nötig. Die wichtigsten Infos zur Bearbeitung und Formatierung findest Du auf der Hilfe-Seite (LINK FOLGT).

# <span id="page-6-1"></span>**Über Inhalte**

Die Seiten umfassen nützliche und hilfreichen Informationen im Bereich Amateurfunk. Sei es für Newcomer oder für Funkamateure und Funkamateurinnen, die auch gerne mehr über andere Themenbereiche unseres vielfältigen Hobbies lernen möchten.

Kurz gesagt:

- relevante Themen für den Amateurfunk
- neutrale, unparteiische Darstellung
- hilfreich in der Praxis
- gut geschrieben
- übersichtlich formatiert

# <span id="page-6-2"></span>**Urheberrecht**

Bei der Verwendung von fremden Materialien (Texte, Bilder, Videos, Tonaufnahmen, etc.) sind die Bestimmungen des Urheberrechts einzuhalten.

## **Grundsätzlich gilt: Verwende keine urheberrechtlich geschützten Materialien ohne die Einwilligung der Rechtsinhaber!**

Es gibt folgende Ausnahmen:

- Eine Nutzung ist möglich, wenn die Materialien von den Rechteinhaber/innen freigegeben wurden.
- **Personen können Material ausdrücklich unter der [GNU-Lizenz](https://www.wikiwand.com/de/GNU-Lizenz_f%C3%BCr_freie_Dokumentation) für freie Nutzung zur Verfügung** stellen.
- Die Nutzung von Materialien, die unter einer [Creative Commons-Lizenz](https://creativecommons.org/licenses/?lang=de), welche die gewerbliche Nutzung und Bearbeitung einschließt, ist möglich.
- Wenn eine Creative Commons-Lizenz die Nennung der Autoren und Autorinnen vorschreibt, müssen diese im Artikel auch genannt werden.
- Wenn Urheber/innen seit 70 Jahren oder länger tot sind ([§60-65 UrhG\)](https://www.wikiwand.com/de/Urheberrecht_(%C3%96sterreich)), können z.B. Literaturwerke genutzt werden.

Bei Wikipedia gibt es eine ausführliche [FAQ-Seite zu Bildrechten](https://de.wikipedia.org/wiki/Hilfe:FAQ_zu_Bildern).

# <span id="page-6-3"></span>**Regeln**

# <span id="page-7-0"></span>**1.1 Erste Schritte im Wiki**

### [Versionsgeschichte interaktiv durchsuchen](https://wiki.oevsv.at) [VisuellWikitext](https://wiki.oevsv.at)

## **[Version vom 25. Februar 2021, 20:37 Uhr](#page-7-0) ( [Quelltext anzeigen\)](#page-7-0)**

### [OE1VCC](https://wiki.oevsv.at/wiki/Benutzerin:OE1VCC) ([Diskussion](https://wiki.oevsv.at/w/index.php?title=Benutzerin_Diskussion:OE1VCC&action=view) | [Beiträge\)](https://wiki.oevsv.at/wiki/Spezial:Beitr%C3%A4ge/OE1VCC)

(Die Seite wurde neu angelegt: "=== Es ist ganz **[\(Quelltext anzeigen](#page-7-0))** einfach === Das Anlegen neuer Seiten (neuer Artikel) und das Bearbeiten bestehender Beiträge, sowie das Verlinken von Seiten im Wiki [Markierung:](https://wiki.oevsv.at/wiki/Spezial:Markierungen) [Visuelle Bearbeitung](https://wiki.oevsv.at/w/index.php?title=Project:VisualEditor&action=view) oder exte…") [Markierung](https://wiki.oevsv.at/wiki/Spezial:Markierungen): [Visuelle Bearbeitung](https://wiki.oevsv.at/w/index.php?title=Project:VisualEditor&action=view)

− === Es ist ganz einfach === + ===Es ist ganz einfach===

Das Anlegen neuer Seiten (neuer Artikel) und das Bearbeiten bestehender Beiträge, sowie das Verlinken von Seiten im Wiki oder externen Webseiten ist schnell möglich. Es ist wirklich einfach!

Technische Vorkenntnisse sind nicht nötig. Die wichtigsten Infos zur Bearbeitung und Formatierung findest Du auf der Hilfe-Seite (LINK FOLGT).

### − === Über Inhalte === + ===Über Inhalte===

Die Seiten umfassen nützliche und hilfreichen Informationen im Bereich Amateurfunk. Sei es für Newcomer oder für Funkamateure und Funkamateurinnen, die auch gerne mehr über andere Themenbereiche unseres vielfältigen Hobbies lernen möchten.

- − \* relevante Themen für den Amateurfunk + \*relevante Themen für den Amateurfunk
- − \* neutrale, unparteiische Darstellung + \*neutrale, unparteiische Darstellung
- − \* hilfreich in der Praxis + \*hilfreich in der Praxis
- − \* gut geschrieben + \*gut geschrieben
- − \* übersichtlich formatiert + \*übersichtlich formatiert

− === Urheberrecht === + ===Urheberrecht===

# **[Version vom 25. Februar 2021, 20:56 Uhr](#page-7-0)**

[OE1VCC](https://wiki.oevsv.at/wiki/Benutzerin:OE1VCC) [\(Diskussion](https://wiki.oevsv.at/w/index.php?title=Benutzerin_Diskussion:OE1VCC&action=view) | [Beiträge](https://wiki.oevsv.at/wiki/Spezial:Beitr%C3%A4ge/OE1VCC)) K

[Zum nächsten Versionsunterschied →](#page-7-0)

### Zeile 1: Zeile 1:

Das Anlegen neuer Seiten (neuer Artikel) und das Bearbeiten bestehender Beiträge, sowie das Verlinken von Seiten im Wiki oder externen Webseiten ist schnell möglich. Es ist wirklich einfach!

Technische Vorkenntnisse sind nicht nötig. Die wichtigsten Infos zur Bearbeitung und Formatierung findest Du auf der Hilfe-Seite (LINK FOLGT).

Die Seiten umfassen nützliche und hilfreichen Informationen im Bereich Amateurfunk. Sei es für Newcomer oder für Funkamateure und Funkamateurinnen, die auch gerne mehr über andere Themenbereiche unseres vielfältigen Hobbies lernen möchten.

- 
- 
- 
- 
- 

Bei der Verwendung von fremden Materialien (Texte, Bilder, Videos, Tonaufnahmen, etc.) sind die Bestimmungen des Urheberrechts einzuhalten.

### Zeile 22: Zeile 22:

Es gibt folgende Ausnahmen: Es gibt folgende Ausnahmen:

\* Eine Nutzung ist möglich, wenn die

- − Materialien von den Rechteinhaber/innen freigegeben wurden.
	- \* Personen können Material ausdrücklich unter der [https://www.wikiwand.com/de/GNU-
- − Lizenz f%C3%BCr freie Dokumentation GNU-Lizenz] für freie Nutzung zur Verfügung stellen.

\* Die Nutzung von Materialien, die unter einer [https://creativecommons.org/licenses/?

- − lang=de Creative Commons-Lizenz], welche die + /licenses/?lang=de Creative Commonsgewerbliche Nutzung und Bearbeitung einschließt, ist möglich.
- \* Wenn eine Creative Commons-Lizenz die Nennung der Autoren und Autorinnen
- − vorschreibt, müssen diese im Artikel auch genannt werden.
	- \* Wenn Urheber/innen seit 70 Jahren oder länger tot sind ([https://www.wikiwand.com/de
- − /Urheberrecht\_(%C3%96sterreich) §60-65 UrhG]), können z.B. Literaturwerke genutzt werden.

Bei Wikipedia gibt es eine ausführliche [https://de.wikipedia.org/wiki/Hilfe: FAQ\_zu\_Bildern FAQ-Seite zu Bildrechten].

− === Regeln === + ===Regeln===

−

<span style="color: rgb(51, 51, 51)">Wir haben einige Grundsätze</span> <span class="NormalTextRun BCX0 SCXO80531582" Bei der Verwendung von fremden Materialien (Texte, Bilder, Videos, Tonaufnahmen, etc.) sind die Bestimmungen des Urheberrechts einzuhalten.

\*Eine Nutzung ist möglich, wenn die

+ Materialien von den Rechteinhaber/innen freigegeben wurden.

\*Personen können Material ausdrücklich unter der [https://www.wikiwand.com/de

- + /GNU-Lizenz\_f%C3% BCr\_freie\_Dokumentation GNU-Lizenz] für freie Nutzung zur Verfügung stellen. \*Die Nutzung von Materialien, die unter einer [https://creativecommons.org
- Lizenz], welche die gewerbliche Nutzung und Bearbeitung einschließt, ist möglich. \*Wenn eine Creative Commons-Lizenz die Nennung der Autoren und Autorinnen
- + vorschreibt, müssen diese im Artikel auch genannt werden.

\*Wenn Urheber/innen seit 70 Jahren oder länger tot sind ([https://www.wikiwand.com

+ /de/Urheberrecht\_(%C3%96sterreich) §60-65 UrhG]), können z.B. Literaturwerke genutzt werden.

Bei Wikipedia gibt es eine ausführliche [https://de.wikipedia.org/wiki/Hilfe: FAQ zu Bildern FAQ-Seite zu Bildrechten].

style="color: rgb(51, 51, 51)">für den Umgang miteinander in diesem Wiki</span><span style="color: rgb(51, 51, 51)">. Bitte informiere Dich, welche</span> <u>[[Regeln]]  $\overline{57}$  <span style="color: rgb(51, 51, 51)">zu beachten sind.</span>  $\langle \text{br} \rangle >$ 

51)">für den Umgang miteinander in diesem Wiki</span><span style="color: rgb (51, 51, 51)">. Bitte informiere Dich, welche</span> [[Regeln]] <span style=" color: rgb(51, 51, 51)">zu beachten sind.< /span>

# Version vom 25. Februar 2021, 20:56 Uhr

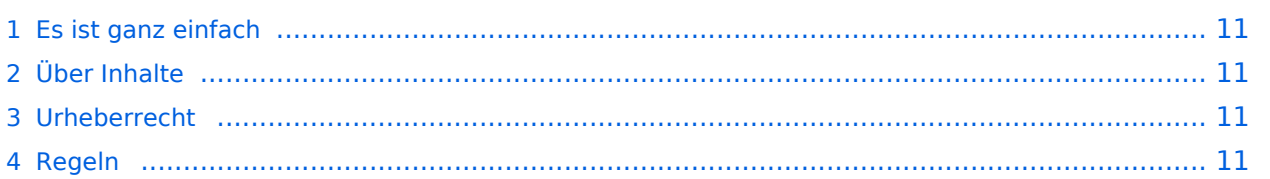

<span id="page-10-0"></span>Das Anlegen neuer Seiten (neuer Artikel) und das Bearbeiten bestehender Beiträge, sowie das Verlinken von Seiten im Wiki oder externen Webseiten ist schnell möglich. Es ist wirklich einfach!

Technische Vorkenntnisse sind nicht nötig. Die wichtigsten Infos zur Bearbeitung und Formatierung findest Du auf der Hilfe-Seite (LINK FOLGT).

# <span id="page-10-1"></span>**Über Inhalte**

Die Seiten umfassen nützliche und hilfreichen Informationen im Bereich Amateurfunk. Sei es für Newcomer oder für Funkamateure und Funkamateurinnen, die auch gerne mehr über andere Themenbereiche unseres vielfältigen Hobbies lernen möchten.

Kurz gesagt:

- relevante Themen für den Amateurfunk
- neutrale, unparteiische Darstellung
- hilfreich in der Praxis
- gut geschrieben
- übersichtlich formatiert

# <span id="page-10-2"></span>**Urheberrecht**

Bei der Verwendung von fremden Materialien (Texte, Bilder, Videos, Tonaufnahmen, etc.) sind die Bestimmungen des Urheberrechts einzuhalten.

## **Grundsätzlich gilt: Verwende keine urheberrechtlich geschützten Materialien ohne die Einwilligung der Rechtsinhaber!**

Es gibt folgende Ausnahmen:

- Eine Nutzung ist möglich, wenn die Materialien von den Rechteinhaber/innen freigegeben wurden.
- **Personen können Material ausdrücklich unter der [GNU-Lizenz](https://www.wikiwand.com/de/GNU-Lizenz_f%C3%BCr_freie_Dokumentation) für freie Nutzung zur Verfügung** stellen.
- Die Nutzung von Materialien, die unter einer [Creative Commons-Lizenz](https://creativecommons.org/licenses/?lang=de), welche die gewerbliche Nutzung und Bearbeitung einschließt, ist möglich.
- Wenn eine Creative Commons-Lizenz die Nennung der Autoren und Autorinnen vorschreibt, müssen diese im Artikel auch genannt werden.
- Wenn Urheber/innen seit 70 Jahren oder länger tot sind ([§60-65 UrhG\)](https://www.wikiwand.com/de/Urheberrecht_(%C3%96sterreich)), können z.B. Literaturwerke genutzt werden.

Bei Wikipedia gibt es eine ausführliche [FAQ-Seite zu Bildrechten](https://de.wikipedia.org/wiki/Hilfe:FAQ_zu_Bildern).

# <span id="page-10-3"></span>**Regeln**

# <span id="page-11-0"></span>**1.2 Regeln im Umgang miteinander**

## [Versionsgeschichte interaktiv durchsuchen](https://wiki.oevsv.at) [VisuellWikitext](https://wiki.oevsv.at)

## **[Version vom 25. Februar 2021, 20:37 Uhr](#page-7-0) ( [Quelltext anzeigen\)](#page-7-0)**

### [OE1VCC](https://wiki.oevsv.at/wiki/Benutzerin:OE1VCC) ([Diskussion](https://wiki.oevsv.at/w/index.php?title=Benutzerin_Diskussion:OE1VCC&action=view) | [Beiträge\)](https://wiki.oevsv.at/wiki/Spezial:Beitr%C3%A4ge/OE1VCC)

(Die Seite wurde neu angelegt: "=== Es ist ganz **[\(Quelltext anzeigen](#page-7-0))** einfach === Das Anlegen neuer Seiten (neuer Artikel) und das Bearbeiten bestehender Beiträge, sowie das Verlinken von Seiten im Wiki [Markierung:](https://wiki.oevsv.at/wiki/Spezial:Markierungen) [Visuelle Bearbeitung](https://wiki.oevsv.at/w/index.php?title=Project:VisualEditor&action=view) oder exte…") [Markierung](https://wiki.oevsv.at/wiki/Spezial:Markierungen): [Visuelle Bearbeitung](https://wiki.oevsv.at/w/index.php?title=Project:VisualEditor&action=view)

− === Es ist ganz einfach === + ===Es ist ganz einfach===

Das Anlegen neuer Seiten (neuer Artikel) und das Bearbeiten bestehender Beiträge, sowie das Verlinken von Seiten im Wiki oder externen Webseiten ist schnell möglich. Es ist wirklich einfach!

Technische Vorkenntnisse sind nicht nötig. Die wichtigsten Infos zur Bearbeitung und Formatierung findest Du auf der Hilfe-Seite (LINK FOLGT).

### − === Über Inhalte === + ===Über Inhalte===

Die Seiten umfassen nützliche und hilfreichen Informationen im Bereich Amateurfunk. Sei es für Newcomer oder für Funkamateure und Funkamateurinnen, die auch gerne mehr über andere Themenbereiche unseres vielfältigen Hobbies lernen möchten.

- − \* relevante Themen für den Amateurfunk + \*relevante Themen für den Amateurfunk
- − \* neutrale, unparteiische Darstellung + \*neutrale, unparteiische Darstellung
- − \* hilfreich in der Praxis + \*hilfreich in der Praxis
- − \* gut geschrieben + \*gut geschrieben
- − \* übersichtlich formatiert + \*übersichtlich formatiert

− === Urheberrecht === + ===Urheberrecht===

# **[Version vom 25. Februar 2021, 20:56 Uhr](#page-7-0)**

[OE1VCC](https://wiki.oevsv.at/wiki/Benutzerin:OE1VCC) [\(Diskussion](https://wiki.oevsv.at/w/index.php?title=Benutzerin_Diskussion:OE1VCC&action=view) | [Beiträge](https://wiki.oevsv.at/wiki/Spezial:Beitr%C3%A4ge/OE1VCC)) K

[Zum nächsten Versionsunterschied →](#page-7-0)

### Zeile 1: Zeile 1:

Das Anlegen neuer Seiten (neuer Artikel) und das Bearbeiten bestehender Beiträge, sowie das Verlinken von Seiten im Wiki oder externen Webseiten ist schnell möglich. Es ist wirklich einfach!

Technische Vorkenntnisse sind nicht nötig. Die wichtigsten Infos zur Bearbeitung und Formatierung findest Du auf der Hilfe-Seite (LINK FOLGT).

Die Seiten umfassen nützliche und hilfreichen Informationen im Bereich Amateurfunk. Sei es für Newcomer oder für Funkamateure und Funkamateurinnen, die auch gerne mehr über andere Themenbereiche unseres vielfältigen Hobbies lernen möchten.

- 
- 
- 
- 
- 

Bei der Verwendung von fremden Materialien (Texte, Bilder, Videos, Tonaufnahmen, etc.) sind die Bestimmungen des Urheberrechts einzuhalten.

### Zeile 22: Zeile 22:

Es gibt folgende Ausnahmen: Es gibt folgende Ausnahmen:

- \* Eine Nutzung ist möglich, wenn die
- − Materialien von den Rechteinhaber/innen freigegeben wurden.
	- \* Personen können Material ausdrücklich unter der [https://www.wikiwand.com/de/GNU-
- − Lizenz f%C3%BCr freie Dokumentation GNU-Lizenz] für freie Nutzung zur Verfügung stellen.

\* Die Nutzung von Materialien, die unter einer [https://creativecommons.org/licenses/?

- − lang=de Creative Commons-Lizenz], welche die + /licenses/?lang=de Creative Commonsgewerbliche Nutzung und Bearbeitung einschließt, ist möglich.
	- \* Wenn eine Creative Commons-Lizenz die Nennung der Autoren und Autorinnen
- − vorschreibt, müssen diese im Artikel auch genannt werden.
	- \* Wenn Urheber/innen seit 70 Jahren oder länger tot sind ([https://www.wikiwand.com/de
- − /Urheberrecht\_(%C3%96sterreich) §60-65 UrhG]), können z.B. Literaturwerke genutzt werden.

Bei Wikipedia gibt es eine ausführliche [https://de.wikipedia.org/wiki/Hilfe: FAQ\_zu\_Bildern FAQ-Seite zu Bildrechten].

− === Regeln === + ===Regeln===

−

<span style="color: rgb(51, 51, 51)">Wir haben einige Grundsätze</span> <span class="NormalTextRun BCX0 SCXO80531582" Bei der Verwendung von fremden Materialien (Texte, Bilder, Videos, Tonaufnahmen, etc.) sind die Bestimmungen des Urheberrechts einzuhalten.

\*Eine Nutzung ist möglich, wenn die

+ Materialien von den Rechteinhaber/innen freigegeben wurden.

\*Personen können Material ausdrücklich unter der [https://www.wikiwand.com/de

- + /GNU-Lizenz\_f%C3% BCr\_freie\_Dokumentation GNU-Lizenz] für freie Nutzung zur Verfügung stellen. \*Die Nutzung von Materialien, die unter einer [https://creativecommons.org
- Lizenz], welche die gewerbliche Nutzung und Bearbeitung einschließt, ist möglich. \*Wenn eine Creative Commons-Lizenz die Nennung der Autoren und Autorinnen
- + vorschreibt, müssen diese im Artikel auch genannt werden.

\*Wenn Urheber/innen seit 70 Jahren oder länger tot sind ([https://www.wikiwand.com

+ /de/Urheberrecht\_(%C3%96sterreich) §60-65 UrhG]), können z.B. Literaturwerke genutzt werden.

Bei Wikipedia gibt es eine ausführliche [https://de.wikipedia.org/wiki/Hilfe: FAQ zu Bildern FAQ-Seite zu Bildrechten].

style="color: rgb(51, 51, 51)">für den Umgang miteinander in diesem Wiki</span><span style="color: rgb(51, 51, 51)">. Bitte informiere Dich, welche</span> <u>[[Regeln]]  $\overline{57}$  <span style="color: rgb(51, 51, 51)">zu beachten sind.</span>  $\langle \text{br} \rangle >$ 

51)">für den Umgang miteinander in diesem Wiki</span><span style="color: rgb (51, 51, 51)">. Bitte informiere Dich, welche</span> [[Regeln]] <span style=" color: rgb(51, 51, 51)">zu beachten sind.< /span>

# Version vom 25. Februar 2021, 20:56 Uhr

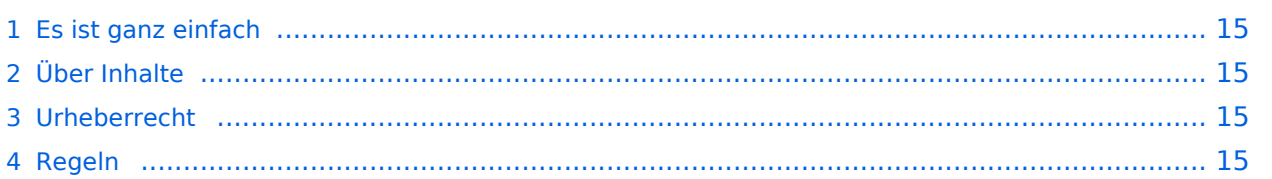

<span id="page-14-0"></span>Das Anlegen neuer Seiten (neuer Artikel) und das Bearbeiten bestehender Beiträge, sowie das Verlinken von Seiten im Wiki oder externen Webseiten ist schnell möglich. Es ist wirklich einfach!

Technische Vorkenntnisse sind nicht nötig. Die wichtigsten Infos zur Bearbeitung und Formatierung findest Du auf der Hilfe-Seite (LINK FOLGT).

# <span id="page-14-1"></span>**Über Inhalte**

Die Seiten umfassen nützliche und hilfreichen Informationen im Bereich Amateurfunk. Sei es für Newcomer oder für Funkamateure und Funkamateurinnen, die auch gerne mehr über andere Themenbereiche unseres vielfältigen Hobbies lernen möchten.

Kurz gesagt:

- relevante Themen für den Amateurfunk
- neutrale, unparteiische Darstellung
- hilfreich in der Praxis
- gut geschrieben
- übersichtlich formatiert

# <span id="page-14-2"></span>**Urheberrecht**

Bei der Verwendung von fremden Materialien (Texte, Bilder, Videos, Tonaufnahmen, etc.) sind die Bestimmungen des Urheberrechts einzuhalten.

## **Grundsätzlich gilt: Verwende keine urheberrechtlich geschützten Materialien ohne die Einwilligung der Rechtsinhaber!**

Es gibt folgende Ausnahmen:

- Eine Nutzung ist möglich, wenn die Materialien von den Rechteinhaber/innen freigegeben wurden.
- **Personen können Material ausdrücklich unter der [GNU-Lizenz](https://www.wikiwand.com/de/GNU-Lizenz_f%C3%BCr_freie_Dokumentation) für freie Nutzung zur Verfügung** stellen.
- Die Nutzung von Materialien, die unter einer [Creative Commons-Lizenz](https://creativecommons.org/licenses/?lang=de), welche die gewerbliche Nutzung und Bearbeitung einschließt, ist möglich.
- Wenn eine Creative Commons-Lizenz die Nennung der Autoren und Autorinnen vorschreibt, müssen diese im Artikel auch genannt werden.
- Wenn Urheber/innen seit 70 Jahren oder länger tot sind ([§60-65 UrhG\)](https://www.wikiwand.com/de/Urheberrecht_(%C3%96sterreich)), können z.B. Literaturwerke genutzt werden.

Bei Wikipedia gibt es eine ausführliche [FAQ-Seite zu Bildrechten](https://de.wikipedia.org/wiki/Hilfe:FAQ_zu_Bildern).

# <span id="page-14-3"></span>**Regeln**

# <span id="page-15-0"></span>**1.3 Datenschutz ist wichtig**

[Versionsgeschichte interaktiv durchsuchen](https://wiki.oevsv.at) [VisuellWikitext](https://wiki.oevsv.at)

## **[Version vom 25. Februar 2021, 20:37 Uhr](#page-7-0) ( [Quelltext anzeigen\)](#page-7-0)**

### [OE1VCC](https://wiki.oevsv.at/wiki/Benutzerin:OE1VCC) ([Diskussion](https://wiki.oevsv.at/w/index.php?title=Benutzerin_Diskussion:OE1VCC&action=view) | [Beiträge\)](https://wiki.oevsv.at/wiki/Spezial:Beitr%C3%A4ge/OE1VCC)

(Die Seite wurde neu angelegt: "=== Es ist ganz **[\(Quelltext anzeigen](#page-7-0))** einfach === Das Anlegen neuer Seiten (neuer Artikel) und das Bearbeiten bestehender Beiträge, sowie das Verlinken von Seiten im Wiki [Markierung:](https://wiki.oevsv.at/wiki/Spezial:Markierungen) [Visuelle Bearbeitung](https://wiki.oevsv.at/w/index.php?title=Project:VisualEditor&action=view) oder exte…") [Markierung](https://wiki.oevsv.at/wiki/Spezial:Markierungen): [Visuelle Bearbeitung](https://wiki.oevsv.at/w/index.php?title=Project:VisualEditor&action=view)

− === Es ist ganz einfach === + ===Es ist ganz einfach===

Das Anlegen neuer Seiten (neuer Artikel) und das Bearbeiten bestehender Beiträge, sowie das Verlinken von Seiten im Wiki oder externen Webseiten ist schnell möglich. Es ist wirklich einfach!

Technische Vorkenntnisse sind nicht nötig. Die wichtigsten Infos zur Bearbeitung und Formatierung findest Du auf der Hilfe-Seite (LINK FOLGT).

### − === Über Inhalte === + ===Über Inhalte===

Die Seiten umfassen nützliche und hilfreichen Informationen im Bereich Amateurfunk. Sei es für Newcomer oder für Funkamateure und Funkamateurinnen, die auch gerne mehr über andere Themenbereiche unseres vielfältigen Hobbies lernen möchten.

- − \* relevante Themen für den Amateurfunk + \*relevante Themen für den Amateurfunk
- − \* neutrale, unparteiische Darstellung + \*neutrale, unparteiische Darstellung
- − \* hilfreich in der Praxis + \*hilfreich in der Praxis
- − \* gut geschrieben + \*gut geschrieben
- − \* übersichtlich formatiert + \*übersichtlich formatiert

− === Urheberrecht === + + ===Urheberrecht===

# **[Version vom 25. Februar 2021, 20:56 Uhr](#page-7-0)**

[OE1VCC](https://wiki.oevsv.at/wiki/Benutzerin:OE1VCC) [\(Diskussion](https://wiki.oevsv.at/w/index.php?title=Benutzerin_Diskussion:OE1VCC&action=view) | [Beiträge](https://wiki.oevsv.at/wiki/Spezial:Beitr%C3%A4ge/OE1VCC)) K

[Zum nächsten Versionsunterschied →](#page-7-0)

### Zeile 1: Zeile 1:

Das Anlegen neuer Seiten (neuer Artikel) und das Bearbeiten bestehender Beiträge, sowie das Verlinken von Seiten im Wiki oder externen Webseiten ist schnell möglich. Es ist wirklich einfach!

Technische Vorkenntnisse sind nicht nötig. Die wichtigsten Infos zur Bearbeitung und Formatierung findest Du auf der Hilfe-Seite (LINK FOLGT).

Die Seiten umfassen nützliche und hilfreichen Informationen im Bereich Amateurfunk. Sei es für Newcomer oder für Funkamateure und Funkamateurinnen, die auch gerne mehr über andere Themenbereiche unseres vielfältigen Hobbies lernen möchten.

- 
- 
- 
- 
- 

Bei der Verwendung von fremden Materialien (Texte, Bilder, Videos, Tonaufnahmen, etc.) sind die Bestimmungen des Urheberrechts einzuhalten.

### Zeile 22: Zeile 22:

Es gibt folgende Ausnahmen: Es gibt folgende Ausnahmen:

- \* Eine Nutzung ist möglich, wenn die
- − Materialien von den Rechteinhaber/innen freigegeben wurden.
	- \* Personen können Material ausdrücklich unter der [https://www.wikiwand.com/de/GNU-
- − Lizenz f%C3%BCr freie Dokumentation GNU-Lizenz] für freie Nutzung zur Verfügung stellen.

\* Die Nutzung von Materialien, die unter einer [https://creativecommons.org/licenses/?

- − lang=de Creative Commons-Lizenz], welche die + /licenses/?lang=de Creative Commonsgewerbliche Nutzung und Bearbeitung einschließt, ist möglich.
	- \* Wenn eine Creative Commons-Lizenz die Nennung der Autoren und Autorinnen
- − vorschreibt, müssen diese im Artikel auch genannt werden.
	- \* Wenn Urheber/innen seit 70 Jahren oder länger tot sind ([https://www.wikiwand.com/de
- − /Urheberrecht\_(%C3%96sterreich) §60-65 UrhG]), können z.B. Literaturwerke genutzt werden.

Bei Wikipedia gibt es eine ausführliche [https://de.wikipedia.org/wiki/Hilfe: FAQ\_zu\_Bildern FAQ-Seite zu Bildrechten].

− === Regeln === + ===Regeln===

−

<span style="color: rgb(51, 51, 51)">Wir haben einige Grundsätze</span> <span class="NormalTextRun BCX0 SCXO80531582" Bei der Verwendung von fremden Materialien (Texte, Bilder, Videos, Tonaufnahmen, etc.) sind die Bestimmungen des Urheberrechts einzuhalten.

\*Eine Nutzung ist möglich, wenn die

+ Materialien von den Rechteinhaber/innen freigegeben wurden.

\*Personen können Material ausdrücklich unter der [https://www.wikiwand.com/de

- + /GNU-Lizenz\_f%C3% BCr\_freie\_Dokumentation GNU-Lizenz] für freie Nutzung zur Verfügung stellen. \*Die Nutzung von Materialien, die unter einer [https://creativecommons.org
- Lizenz], welche die gewerbliche Nutzung und Bearbeitung einschließt, ist möglich. \*Wenn eine Creative Commons-Lizenz die Nennung der Autoren und Autorinnen
- + vorschreibt, müssen diese im Artikel auch genannt werden.

\*Wenn Urheber/innen seit 70 Jahren oder länger tot sind ([https://www.wikiwand.com

+ /de/Urheberrecht\_(%C3%96sterreich) §60-65 UrhG]), können z.B. Literaturwerke genutzt werden.

Bei Wikipedia gibt es eine ausführliche [https://de.wikipedia.org/wiki/Hilfe: FAQ zu Bildern FAQ-Seite zu Bildrechten].

style="color: rgb(51, 51, 51)">für den Umgang miteinander in diesem Wiki</span><span style="color: rgb(51, 51, 51)">. Bitte informiere Dich, welche</span> <u>[[Regeln]]  $\overline{57}$  <span style="color: rgb(51, 51, 51)">zu beachten sind.</span>  $\langle \text{br} \rangle >$ 

51)">für den Umgang miteinander in diesem Wiki</span><span style="color: rgb (51, 51, 51)">. Bitte informiere Dich, welche</span> [[Regeln]] <span style=" color: rgb(51, 51, 51)">zu beachten sind.< /span>

# Version vom 25. Februar 2021, 20:56 Uhr

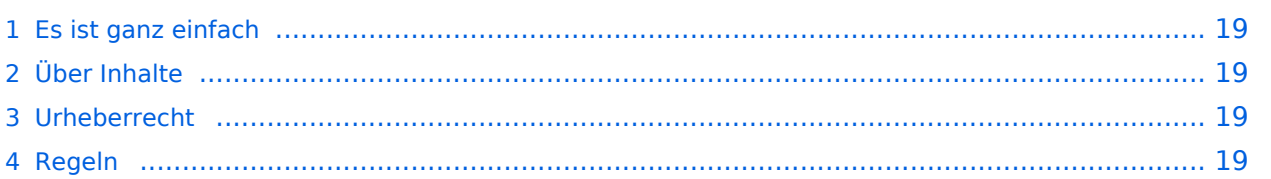

<span id="page-18-0"></span>Das Anlegen neuer Seiten (neuer Artikel) und das Bearbeiten bestehender Beiträge, sowie das Verlinken von Seiten im Wiki oder externen Webseiten ist schnell möglich. Es ist wirklich einfach!

Technische Vorkenntnisse sind nicht nötig. Die wichtigsten Infos zur Bearbeitung und Formatierung findest Du auf der Hilfe-Seite (LINK FOLGT).

# <span id="page-18-1"></span>**Über Inhalte**

Die Seiten umfassen nützliche und hilfreichen Informationen im Bereich Amateurfunk. Sei es für Newcomer oder für Funkamateure und Funkamateurinnen, die auch gerne mehr über andere Themenbereiche unseres vielfältigen Hobbies lernen möchten.

Kurz gesagt:

- relevante Themen für den Amateurfunk
- neutrale, unparteiische Darstellung
- hilfreich in der Praxis
- gut geschrieben
- übersichtlich formatiert

# <span id="page-18-2"></span>**Urheberrecht**

Bei der Verwendung von fremden Materialien (Texte, Bilder, Videos, Tonaufnahmen, etc.) sind die Bestimmungen des Urheberrechts einzuhalten.

## **Grundsätzlich gilt: Verwende keine urheberrechtlich geschützten Materialien ohne die Einwilligung der Rechtsinhaber!**

Es gibt folgende Ausnahmen:

- Eine Nutzung ist möglich, wenn die Materialien von den Rechteinhaber/innen freigegeben wurden.
- **Personen können Material ausdrücklich unter der [GNU-Lizenz](https://www.wikiwand.com/de/GNU-Lizenz_f%C3%BCr_freie_Dokumentation) für freie Nutzung zur Verfügung** stellen.
- Die Nutzung von Materialien, die unter einer [Creative Commons-Lizenz](https://creativecommons.org/licenses/?lang=de), welche die gewerbliche Nutzung und Bearbeitung einschließt, ist möglich.
- Wenn eine Creative Commons-Lizenz die Nennung der Autoren und Autorinnen vorschreibt, müssen diese im Artikel auch genannt werden.
- Wenn Urheber/innen seit 70 Jahren oder länger tot sind ([§60-65 UrhG\)](https://www.wikiwand.com/de/Urheberrecht_(%C3%96sterreich)), können z.B. Literaturwerke genutzt werden.

Bei Wikipedia gibt es eine ausführliche [FAQ-Seite zu Bildrechten](https://de.wikipedia.org/wiki/Hilfe:FAQ_zu_Bildern).

# <span id="page-18-3"></span>**Regeln**

# <span id="page-19-0"></span>**1.4 Tipps für einen guten Artikel**

## [Versionsgeschichte interaktiv durchsuchen](https://wiki.oevsv.at) [VisuellWikitext](https://wiki.oevsv.at)

## **[Version vom 25. Februar 2021, 20:37 Uhr](#page-7-0) ( [Quelltext anzeigen\)](#page-7-0)**

### [OE1VCC](https://wiki.oevsv.at/wiki/Benutzerin:OE1VCC) ([Diskussion](https://wiki.oevsv.at/w/index.php?title=Benutzerin_Diskussion:OE1VCC&action=view) | [Beiträge\)](https://wiki.oevsv.at/wiki/Spezial:Beitr%C3%A4ge/OE1VCC)

(Die Seite wurde neu angelegt: "=== Es ist ganz **[\(Quelltext anzeigen](#page-7-0))** einfach === Das Anlegen neuer Seiten (neuer Artikel) und das Bearbeiten bestehender Beiträge, sowie das Verlinken von Seiten im Wiki [Markierung:](https://wiki.oevsv.at/wiki/Spezial:Markierungen) [Visuelle Bearbeitung](https://wiki.oevsv.at/w/index.php?title=Project:VisualEditor&action=view) oder exte…") [Markierung](https://wiki.oevsv.at/wiki/Spezial:Markierungen): [Visuelle Bearbeitung](https://wiki.oevsv.at/w/index.php?title=Project:VisualEditor&action=view)

− === Es ist ganz einfach === + ===Es ist ganz einfach===

Das Anlegen neuer Seiten (neuer Artikel) und das Bearbeiten bestehender Beiträge, sowie das Verlinken von Seiten im Wiki oder externen Webseiten ist schnell möglich. Es ist wirklich einfach!

Technische Vorkenntnisse sind nicht nötig. Die wichtigsten Infos zur Bearbeitung und Formatierung findest Du auf der Hilfe-Seite (LINK FOLGT).

### − === Über Inhalte === + ===Über Inhalte===

Die Seiten umfassen nützliche und hilfreichen Informationen im Bereich Amateurfunk. Sei es für Newcomer oder für Funkamateure und Funkamateurinnen, die auch gerne mehr über andere Themenbereiche unseres vielfältigen Hobbies lernen möchten.

- − \* relevante Themen für den Amateurfunk + \*relevante Themen für den Amateurfunk
- − \* neutrale, unparteiische Darstellung + \*neutrale, unparteiische Darstellung
- − \* hilfreich in der Praxis + \*hilfreich in der Praxis
- − \* gut geschrieben + \*gut geschrieben
- − \* übersichtlich formatiert + \*übersichtlich formatiert

− === Urheberrecht === + + ===Urheberrecht===

# **[Version vom 25. Februar 2021, 20:56 Uhr](#page-7-0)**

[OE1VCC](https://wiki.oevsv.at/wiki/Benutzerin:OE1VCC) [\(Diskussion](https://wiki.oevsv.at/w/index.php?title=Benutzerin_Diskussion:OE1VCC&action=view) | [Beiträge](https://wiki.oevsv.at/wiki/Spezial:Beitr%C3%A4ge/OE1VCC)) K

[Zum nächsten Versionsunterschied →](#page-7-0)

### Zeile 1: Zeile 1:

Das Anlegen neuer Seiten (neuer Artikel) und das Bearbeiten bestehender Beiträge, sowie das Verlinken von Seiten im Wiki oder externen Webseiten ist schnell möglich. Es ist wirklich einfach!

Technische Vorkenntnisse sind nicht nötig. Die wichtigsten Infos zur Bearbeitung und Formatierung findest Du auf der Hilfe-Seite (LINK FOLGT).

Die Seiten umfassen nützliche und hilfreichen Informationen im Bereich Amateurfunk. Sei es für Newcomer oder für Funkamateure und Funkamateurinnen, die auch gerne mehr über andere Themenbereiche unseres vielfältigen Hobbies lernen möchten.

- 
- 
- 
- 
- 

Bei der Verwendung von fremden Materialien (Texte, Bilder, Videos, Tonaufnahmen, etc.) sind die Bestimmungen des Urheberrechts einzuhalten.

### Zeile 22: Zeile 22:

Es gibt folgende Ausnahmen: Es gibt folgende Ausnahmen:

- \* Eine Nutzung ist möglich, wenn die
- − Materialien von den Rechteinhaber/innen freigegeben wurden.
	- \* Personen können Material ausdrücklich unter der [https://www.wikiwand.com/de/GNU-
- − Lizenz f%C3%BCr freie Dokumentation GNU-Lizenz] für freie Nutzung zur Verfügung stellen.

\* Die Nutzung von Materialien, die unter einer [https://creativecommons.org/licenses/?

- − lang=de Creative Commons-Lizenz], welche die + /licenses/?lang=de Creative Commonsgewerbliche Nutzung und Bearbeitung einschließt, ist möglich.
	- \* Wenn eine Creative Commons-Lizenz die Nennung der Autoren und Autorinnen
- − vorschreibt, müssen diese im Artikel auch genannt werden.
	- \* Wenn Urheber/innen seit 70 Jahren oder länger tot sind ([https://www.wikiwand.com/de
- − /Urheberrecht\_(%C3%96sterreich) §60-65 UrhG]), können z.B. Literaturwerke genutzt werden.

Bei Wikipedia gibt es eine ausführliche [https://de.wikipedia.org/wiki/Hilfe: FAQ\_zu\_Bildern FAQ-Seite zu Bildrechten].

− === Regeln === + ===Regeln===

−

<span style="color: rgb(51, 51, 51)">Wir haben einige Grundsätze</span> <span class="NormalTextRun BCX0 SCXO80531582" Bei der Verwendung von fremden Materialien (Texte, Bilder, Videos, Tonaufnahmen, etc.) sind die Bestimmungen des Urheberrechts einzuhalten.

\*Eine Nutzung ist möglich, wenn die

+ Materialien von den Rechteinhaber/innen freigegeben wurden.

\*Personen können Material ausdrücklich unter der [https://www.wikiwand.com/de

- + /GNU-Lizenz\_f%C3% BCr\_freie\_Dokumentation GNU-Lizenz] für freie Nutzung zur Verfügung stellen. \*Die Nutzung von Materialien, die unter einer [https://creativecommons.org
- Lizenz], welche die gewerbliche Nutzung und Bearbeitung einschließt, ist möglich. \*Wenn eine Creative Commons-Lizenz die Nennung der Autoren und Autorinnen
- + vorschreibt, müssen diese im Artikel auch genannt werden.

\*Wenn Urheber/innen seit 70 Jahren oder länger tot sind ([https://www.wikiwand.com

+ /de/Urheberrecht\_(%C3%96sterreich) §60-65 UrhG]), können z.B. Literaturwerke genutzt werden.

Bei Wikipedia gibt es eine ausführliche [https://de.wikipedia.org/wiki/Hilfe: FAQ zu Bildern FAQ-Seite zu Bildrechten].

style="color: rgb(51, 51, 51)">für den Umgang miteinander in diesem Wiki</span><span style="color: rgb(51, 51, 51)">. Bitte informiere Dich, welche</span> <u>[[Regeln]]  $\overline{57}$  <span style="color: rgb(51, 51, 51)">zu beachten sind.</span>  $\langle \text{br} \rangle >$ 

51)">für den Umgang miteinander in diesem Wiki</span><span style="color: rgb (51, 51, 51)">. Bitte informiere Dich, welche</span> [[Regeln]] <span style=" color: rgb(51, 51, 51)">zu beachten sind.< /span>

# Version vom 25. Februar 2021, 20:56 Uhr

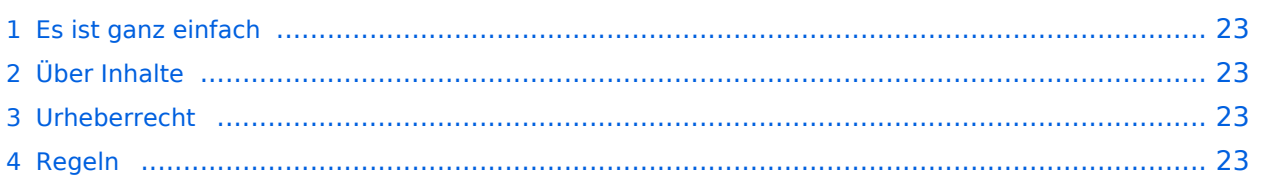

<span id="page-22-0"></span>Das Anlegen neuer Seiten (neuer Artikel) und das Bearbeiten bestehender Beiträge, sowie das Verlinken von Seiten im Wiki oder externen Webseiten ist schnell möglich. Es ist wirklich einfach!

Technische Vorkenntnisse sind nicht nötig. Die wichtigsten Infos zur Bearbeitung und Formatierung findest Du auf der Hilfe-Seite (LINK FOLGT).

# <span id="page-22-1"></span>**Über Inhalte**

Die Seiten umfassen nützliche und hilfreichen Informationen im Bereich Amateurfunk. Sei es für Newcomer oder für Funkamateure und Funkamateurinnen, die auch gerne mehr über andere Themenbereiche unseres vielfältigen Hobbies lernen möchten.

Kurz gesagt:

- relevante Themen für den Amateurfunk
- neutrale, unparteiische Darstellung
- hilfreich in der Praxis
- gut geschrieben
- übersichtlich formatiert

# <span id="page-22-2"></span>**Urheberrecht**

Bei der Verwendung von fremden Materialien (Texte, Bilder, Videos, Tonaufnahmen, etc.) sind die Bestimmungen des Urheberrechts einzuhalten.

## **Grundsätzlich gilt: Verwende keine urheberrechtlich geschützten Materialien ohne die Einwilligung der Rechtsinhaber!**

Es gibt folgende Ausnahmen:

- Eine Nutzung ist möglich, wenn die Materialien von den Rechteinhaber/innen freigegeben wurden.
- **Personen können Material ausdrücklich unter der [GNU-Lizenz](https://www.wikiwand.com/de/GNU-Lizenz_f%C3%BCr_freie_Dokumentation) für freie Nutzung zur Verfügung** stellen.
- Die Nutzung von Materialien, die unter einer [Creative Commons-Lizenz](https://creativecommons.org/licenses/?lang=de), welche die gewerbliche Nutzung und Bearbeitung einschließt, ist möglich.
- Wenn eine Creative Commons-Lizenz die Nennung der Autoren und Autorinnen vorschreibt, müssen diese im Artikel auch genannt werden.
- Wenn Urheber/innen seit 70 Jahren oder länger tot sind ([§60-65 UrhG\)](https://www.wikiwand.com/de/Urheberrecht_(%C3%96sterreich)), können z.B. Literaturwerke genutzt werden.

Bei Wikipedia gibt es eine ausführliche [FAQ-Seite zu Bildrechten](https://de.wikipedia.org/wiki/Hilfe:FAQ_zu_Bildern).

# <span id="page-22-3"></span>**Regeln**

# <span id="page-23-0"></span>**2 Die Hilfe im Überblick**

[Versionsgeschichte interaktiv durchsuchen](https://wiki.oevsv.at) [VisuellWikitext](https://wiki.oevsv.at)

## **[Version vom 25. Februar 2021, 20:37 Uhr](#page-7-0) ( [Quelltext anzeigen\)](#page-7-0)**

### [OE1VCC](https://wiki.oevsv.at/wiki/Benutzerin:OE1VCC) ([Diskussion](https://wiki.oevsv.at/w/index.php?title=Benutzerin_Diskussion:OE1VCC&action=view) | [Beiträge\)](https://wiki.oevsv.at/wiki/Spezial:Beitr%C3%A4ge/OE1VCC)

(Die Seite wurde neu angelegt: "=== Es ist ganz **[\(Quelltext anzeigen](#page-7-0))** einfach === Das Anlegen neuer Seiten (neuer Artikel) und das Bearbeiten bestehender Beiträge, sowie das Verlinken von Seiten im Wiki [Markierung:](https://wiki.oevsv.at/wiki/Spezial:Markierungen) [Visuelle Bearbeitung](https://wiki.oevsv.at/w/index.php?title=Project:VisualEditor&action=view) oder exte…") [Markierung](https://wiki.oevsv.at/wiki/Spezial:Markierungen): [Visuelle Bearbeitung](https://wiki.oevsv.at/w/index.php?title=Project:VisualEditor&action=view)

− === Es ist ganz einfach === + ===Es ist ganz einfach===

Das Anlegen neuer Seiten (neuer Artikel) und das Bearbeiten bestehender Beiträge, sowie das Verlinken von Seiten im Wiki oder externen Webseiten ist schnell möglich. Es ist wirklich einfach!

Technische Vorkenntnisse sind nicht nötig. Die wichtigsten Infos zur Bearbeitung und Formatierung findest Du auf der Hilfe-Seite (LINK FOLGT).

### − === Über Inhalte === + ===Über Inhalte===

Die Seiten umfassen nützliche und hilfreichen Informationen im Bereich Amateurfunk. Sei es für Newcomer oder für Funkamateure und Funkamateurinnen, die auch gerne mehr über andere Themenbereiche unseres vielfältigen Hobbies lernen möchten.

- − \* relevante Themen für den Amateurfunk + \*relevante Themen für den Amateurfunk
- − \* neutrale, unparteiische Darstellung + \*neutrale, unparteiische Darstellung
- − \* hilfreich in der Praxis + \*hilfreich in der Praxis
- − \* gut geschrieben + \*gut geschrieben
- − \* übersichtlich formatiert + \*übersichtlich formatiert

− === Urheberrecht === + + ===Urheberrecht===

# **[Version vom 25. Februar 2021, 20:56 Uhr](#page-7-0)**

[OE1VCC](https://wiki.oevsv.at/wiki/Benutzerin:OE1VCC) [\(Diskussion](https://wiki.oevsv.at/w/index.php?title=Benutzerin_Diskussion:OE1VCC&action=view) | [Beiträge](https://wiki.oevsv.at/wiki/Spezial:Beitr%C3%A4ge/OE1VCC)) K

[Zum nächsten Versionsunterschied →](#page-7-0)

### Zeile 1: Zeile 1:

Das Anlegen neuer Seiten (neuer Artikel) und das Bearbeiten bestehender Beiträge, sowie das Verlinken von Seiten im Wiki oder externen Webseiten ist schnell möglich. Es ist wirklich einfach!

Technische Vorkenntnisse sind nicht nötig. Die wichtigsten Infos zur Bearbeitung und Formatierung findest Du auf der Hilfe-Seite (LINK FOLGT).

Die Seiten umfassen nützliche und hilfreichen Informationen im Bereich Amateurfunk. Sei es für Newcomer oder für Funkamateure und Funkamateurinnen, die auch gerne mehr über andere Themenbereiche unseres vielfältigen Hobbies lernen möchten.

- 
- 
- 
- 
- 

Bei der Verwendung von fremden Materialien (Texte, Bilder, Videos, Tonaufnahmen, etc.) sind die Bestimmungen des Urheberrechts einzuhalten.

### Zeile 22: Zeile 22:

Es gibt folgende Ausnahmen: Es gibt folgende Ausnahmen:

- \* Eine Nutzung ist möglich, wenn die
- − Materialien von den Rechteinhaber/innen freigegeben wurden.
	- \* Personen können Material ausdrücklich unter der [https://www.wikiwand.com/de/GNU-
- − Lizenz f%C3%BCr freie Dokumentation GNU-Lizenz] für freie Nutzung zur Verfügung stellen.

\* Die Nutzung von Materialien, die unter einer [https://creativecommons.org/licenses/?

- − lang=de Creative Commons-Lizenz], welche die + /licenses/?lang=de Creative Commonsgewerbliche Nutzung und Bearbeitung einschließt, ist möglich.
	- \* Wenn eine Creative Commons-Lizenz die Nennung der Autoren und Autorinnen
- − vorschreibt, müssen diese im Artikel auch genannt werden.
	- \* Wenn Urheber/innen seit 70 Jahren oder länger tot sind ([https://www.wikiwand.com/de
- − /Urheberrecht\_(%C3%96sterreich) §60-65 UrhG]), können z.B. Literaturwerke genutzt werden.

Bei Wikipedia gibt es eine ausführliche [https://de.wikipedia.org/wiki/Hilfe: FAQ\_zu\_Bildern FAQ-Seite zu Bildrechten].

− === Regeln === + ===Regeln===

−

<span style="color: rgb(51, 51, 51)">Wir haben einige Grundsätze</span> <span class="NormalTextRun BCX0 SCXO80531582" Bei der Verwendung von fremden Materialien (Texte, Bilder, Videos, Tonaufnahmen, etc.) sind die Bestimmungen des Urheberrechts einzuhalten.

\*Eine Nutzung ist möglich, wenn die

+ Materialien von den Rechteinhaber/innen freigegeben wurden.

\*Personen können Material ausdrücklich unter der [https://www.wikiwand.com/de

- + /GNU-Lizenz\_f%C3% BCr\_freie\_Dokumentation GNU-Lizenz] für freie Nutzung zur Verfügung stellen. \*Die Nutzung von Materialien, die unter einer [https://creativecommons.org
- Lizenz], welche die gewerbliche Nutzung und Bearbeitung einschließt, ist möglich. \*Wenn eine Creative Commons-Lizenz die Nennung der Autoren und Autorinnen
- + vorschreibt, müssen diese im Artikel auch genannt werden.

\*Wenn Urheber/innen seit 70 Jahren oder länger tot sind ([https://www.wikiwand.com

+ /de/Urheberrecht\_(%C3%96sterreich) §60-65 UrhG]), können z.B. Literaturwerke genutzt werden.

Bei Wikipedia gibt es eine ausführliche [https://de.wikipedia.org/wiki/Hilfe: FAQ zu Bildern FAQ-Seite zu Bildrechten].

style="color: rgb(51, 51, 51)">für den Umgang miteinander in diesem Wiki</span><span style="color: rgb(51, 51, 51)">. Bitte informiere Dich, welche</span> <u>[[Regeln]]  $\overline{57}$  <span style="color: rgb(51, 51, 51)">zu beachten sind.</span>  $\langle \text{br} \rangle >$ 

51)">für den Umgang miteinander in diesem Wiki</span><span style="color: rgb (51, 51, 51)">. Bitte informiere Dich, welche</span> [[Regeln]] <span style=" color: rgb(51, 51, 51)">zu beachten sind.< /span>

# Version vom 25. Februar 2021, 20:56 Uhr

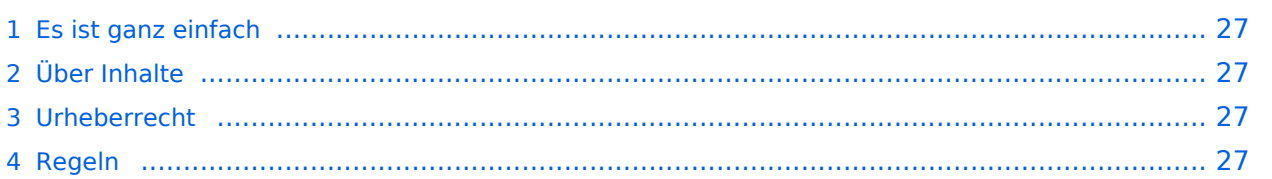

<span id="page-26-0"></span>Das Anlegen neuer Seiten (neuer Artikel) und das Bearbeiten bestehender Beiträge, sowie das Verlinken von Seiten im Wiki oder externen Webseiten ist schnell möglich. Es ist wirklich einfach!

Technische Vorkenntnisse sind nicht nötig. Die wichtigsten Infos zur Bearbeitung und Formatierung findest Du auf der Hilfe-Seite (LINK FOLGT).

# <span id="page-26-1"></span>**Über Inhalte**

Die Seiten umfassen nützliche und hilfreichen Informationen im Bereich Amateurfunk. Sei es für Newcomer oder für Funkamateure und Funkamateurinnen, die auch gerne mehr über andere Themenbereiche unseres vielfältigen Hobbies lernen möchten.

Kurz gesagt:

- relevante Themen für den Amateurfunk
- neutrale, unparteiische Darstellung
- hilfreich in der Praxis
- gut geschrieben
- übersichtlich formatiert

# <span id="page-26-2"></span>**Urheberrecht**

Bei der Verwendung von fremden Materialien (Texte, Bilder, Videos, Tonaufnahmen, etc.) sind die Bestimmungen des Urheberrechts einzuhalten.

## **Grundsätzlich gilt: Verwende keine urheberrechtlich geschützten Materialien ohne die Einwilligung der Rechtsinhaber!**

Es gibt folgende Ausnahmen:

- Eine Nutzung ist möglich, wenn die Materialien von den Rechteinhaber/innen freigegeben wurden.
- **Personen können Material ausdrücklich unter der [GNU-Lizenz](https://www.wikiwand.com/de/GNU-Lizenz_f%C3%BCr_freie_Dokumentation) für freie Nutzung zur Verfügung** stellen.
- Die Nutzung von Materialien, die unter einer [Creative Commons-Lizenz](https://creativecommons.org/licenses/?lang=de), welche die gewerbliche Nutzung und Bearbeitung einschließt, ist möglich.
- Wenn eine Creative Commons-Lizenz die Nennung der Autoren und Autorinnen vorschreibt, müssen diese im Artikel auch genannt werden.
- Wenn Urheber/innen seit 70 Jahren oder länger tot sind ([§60-65 UrhG\)](https://www.wikiwand.com/de/Urheberrecht_(%C3%96sterreich)), können z.B. Literaturwerke genutzt werden.

Bei Wikipedia gibt es eine ausführliche [FAQ-Seite zu Bildrechten](https://de.wikipedia.org/wiki/Hilfe:FAQ_zu_Bildern).

# <span id="page-26-3"></span>**Regeln**

# <span id="page-27-0"></span>**2.1 Navigation im Wiki**

[Versionsgeschichte interaktiv durchsuchen](https://wiki.oevsv.at) [VisuellWikitext](https://wiki.oevsv.at)

## **[Version vom 25. Februar 2021, 20:37 Uhr](#page-7-0) ( [Quelltext anzeigen\)](#page-7-0)**

### [OE1VCC](https://wiki.oevsv.at/wiki/Benutzerin:OE1VCC) ([Diskussion](https://wiki.oevsv.at/w/index.php?title=Benutzerin_Diskussion:OE1VCC&action=view) | [Beiträge\)](https://wiki.oevsv.at/wiki/Spezial:Beitr%C3%A4ge/OE1VCC)

(Die Seite wurde neu angelegt: "=== Es ist ganz **[\(Quelltext anzeigen](#page-7-0))** einfach === Das Anlegen neuer Seiten (neuer Artikel) und das Bearbeiten bestehender Beiträge, sowie das Verlinken von Seiten im Wiki [Markierung:](https://wiki.oevsv.at/wiki/Spezial:Markierungen) [Visuelle Bearbeitung](https://wiki.oevsv.at/w/index.php?title=Project:VisualEditor&action=view) oder exte…") [Markierung](https://wiki.oevsv.at/wiki/Spezial:Markierungen): [Visuelle Bearbeitung](https://wiki.oevsv.at/w/index.php?title=Project:VisualEditor&action=view)

− === Es ist ganz einfach === + ===Es ist ganz einfach===

Das Anlegen neuer Seiten (neuer Artikel) und das Bearbeiten bestehender Beiträge, sowie das Verlinken von Seiten im Wiki oder externen Webseiten ist schnell möglich. Es ist wirklich einfach!

Technische Vorkenntnisse sind nicht nötig. Die wichtigsten Infos zur Bearbeitung und Formatierung findest Du auf der Hilfe-Seite (LINK FOLGT).

### − === Über Inhalte === + ===Über Inhalte===

Die Seiten umfassen nützliche und hilfreichen Informationen im Bereich Amateurfunk. Sei es für Newcomer oder für Funkamateure und Funkamateurinnen, die auch gerne mehr über andere Themenbereiche unseres vielfältigen Hobbies lernen möchten.

- − \* relevante Themen für den Amateurfunk + \*relevante Themen für den Amateurfunk
- − \* neutrale, unparteiische Darstellung + \*neutrale, unparteiische Darstellung
- − \* hilfreich in der Praxis + \*hilfreich in der Praxis
- − \* gut geschrieben + \*gut geschrieben
- − \* übersichtlich formatiert + \*übersichtlich formatiert

− === Urheberrecht === + + ===Urheberrecht===

# **[Version vom 25. Februar 2021, 20:56 Uhr](#page-7-0)**

[OE1VCC](https://wiki.oevsv.at/wiki/Benutzerin:OE1VCC) [\(Diskussion](https://wiki.oevsv.at/w/index.php?title=Benutzerin_Diskussion:OE1VCC&action=view) | [Beiträge](https://wiki.oevsv.at/wiki/Spezial:Beitr%C3%A4ge/OE1VCC)) K

[Zum nächsten Versionsunterschied →](#page-7-0)

### Zeile 1: Zeile 1:

Das Anlegen neuer Seiten (neuer Artikel) und das Bearbeiten bestehender Beiträge, sowie das Verlinken von Seiten im Wiki oder externen Webseiten ist schnell möglich. Es ist wirklich einfach!

Technische Vorkenntnisse sind nicht nötig. Die wichtigsten Infos zur Bearbeitung und Formatierung findest Du auf der Hilfe-Seite (LINK FOLGT).

Die Seiten umfassen nützliche und hilfreichen Informationen im Bereich Amateurfunk. Sei es für Newcomer oder für Funkamateure und Funkamateurinnen, die auch gerne mehr über andere Themenbereiche unseres vielfältigen Hobbies lernen möchten.

- 
- 
- 
- 
- 

Bei der Verwendung von fremden Materialien (Texte, Bilder, Videos, Tonaufnahmen, etc.) sind die Bestimmungen des Urheberrechts einzuhalten.

### Zeile 22: Zeile 22:

Es gibt folgende Ausnahmen: Es gibt folgende Ausnahmen:

- \* Eine Nutzung ist möglich, wenn die
- − Materialien von den Rechteinhaber/innen freigegeben wurden.
	- \* Personen können Material ausdrücklich unter der [https://www.wikiwand.com/de/GNU-
- − Lizenz f%C3%BCr freie Dokumentation GNU-Lizenz] für freie Nutzung zur Verfügung stellen.

\* Die Nutzung von Materialien, die unter einer [https://creativecommons.org/licenses/?

- − lang=de Creative Commons-Lizenz], welche die + /licenses/?lang=de Creative Commonsgewerbliche Nutzung und Bearbeitung einschließt, ist möglich.
- \* Wenn eine Creative Commons-Lizenz die Nennung der Autoren und Autorinnen
- − vorschreibt, müssen diese im Artikel auch genannt werden.
	- \* Wenn Urheber/innen seit 70 Jahren oder länger tot sind ([https://www.wikiwand.com/de
- − /Urheberrecht\_(%C3%96sterreich) §60-65 UrhG]), können z.B. Literaturwerke genutzt werden.

Bei Wikipedia gibt es eine ausführliche [https://de.wikipedia.org/wiki/Hilfe: FAQ\_zu\_Bildern FAQ-Seite zu Bildrechten].

− === Regeln === + ===Regeln===

−

<span style="color: rgb(51, 51, 51)">Wir haben einige Grundsätze</span> <span class="NormalTextRun BCX0 SCXO80531582" Bei der Verwendung von fremden Materialien (Texte, Bilder, Videos, Tonaufnahmen, etc.) sind die Bestimmungen des Urheberrechts einzuhalten.

\*Eine Nutzung ist möglich, wenn die

+ Materialien von den Rechteinhaber/innen freigegeben wurden.

\*Personen können Material ausdrücklich unter der [https://www.wikiwand.com/de

- + /GNU-Lizenz\_f%C3% BCr\_freie\_Dokumentation GNU-Lizenz] für freie Nutzung zur Verfügung stellen. \*Die Nutzung von Materialien, die unter einer [https://creativecommons.org
- Lizenz], welche die gewerbliche Nutzung und Bearbeitung einschließt, ist möglich. \*Wenn eine Creative Commons-Lizenz die Nennung der Autoren und Autorinnen
- + vorschreibt, müssen diese im Artikel auch genannt werden.

\*Wenn Urheber/innen seit 70 Jahren oder länger tot sind ([https://www.wikiwand.com

+ /de/Urheberrecht\_(%C3%96sterreich) §60-65 UrhG]), können z.B. Literaturwerke genutzt werden.

Bei Wikipedia gibt es eine ausführliche [https://de.wikipedia.org/wiki/Hilfe: FAQ zu Bildern FAQ-Seite zu Bildrechten].

style="color: rgb(51, 51, 51)">für den Umgang miteinander in diesem Wiki</span><span style="color: rgb(51, 51, 51)">. Bitte informiere Dich, welche</span> <u>[[Regeln]]  $\overline{57}$  <span style="color: rgb(51, 51, 51)">zu beachten sind.</span>  $\langle \text{br} \rangle >$ 

51)">für den Umgang miteinander in diesem Wiki</span><span style="color: rgb (51, 51, 51)">. Bitte informiere Dich, welche</span> [[Regeln]] <span style=" color: rgb(51, 51, 51)">zu beachten sind.< /span>

# Version vom 25. Februar 2021, 20:56 Uhr

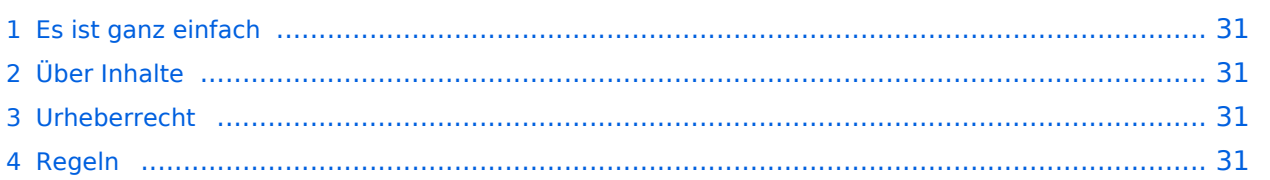

<span id="page-30-0"></span>Das Anlegen neuer Seiten (neuer Artikel) und das Bearbeiten bestehender Beiträge, sowie das Verlinken von Seiten im Wiki oder externen Webseiten ist schnell möglich. Es ist wirklich einfach!

Technische Vorkenntnisse sind nicht nötig. Die wichtigsten Infos zur Bearbeitung und Formatierung findest Du auf der Hilfe-Seite (LINK FOLGT).

# <span id="page-30-1"></span>**Über Inhalte**

Die Seiten umfassen nützliche und hilfreichen Informationen im Bereich Amateurfunk. Sei es für Newcomer oder für Funkamateure und Funkamateurinnen, die auch gerne mehr über andere Themenbereiche unseres vielfältigen Hobbies lernen möchten.

Kurz gesagt:

- relevante Themen für den Amateurfunk
- neutrale, unparteiische Darstellung
- hilfreich in der Praxis
- gut geschrieben
- übersichtlich formatiert

# <span id="page-30-2"></span>**Urheberrecht**

Bei der Verwendung von fremden Materialien (Texte, Bilder, Videos, Tonaufnahmen, etc.) sind die Bestimmungen des Urheberrechts einzuhalten.

## **Grundsätzlich gilt: Verwende keine urheberrechtlich geschützten Materialien ohne die Einwilligung der Rechtsinhaber!**

Es gibt folgende Ausnahmen:

- Eine Nutzung ist möglich, wenn die Materialien von den Rechteinhaber/innen freigegeben wurden.
- **Personen können Material ausdrücklich unter der [GNU-Lizenz](https://www.wikiwand.com/de/GNU-Lizenz_f%C3%BCr_freie_Dokumentation) für freie Nutzung zur Verfügung** stellen.
- Die Nutzung von Materialien, die unter einer [Creative Commons-Lizenz](https://creativecommons.org/licenses/?lang=de), welche die gewerbliche Nutzung und Bearbeitung einschließt, ist möglich.
- Wenn eine Creative Commons-Lizenz die Nennung der Autoren und Autorinnen vorschreibt, müssen diese im Artikel auch genannt werden.
- Wenn Urheber/innen seit 70 Jahren oder länger tot sind ([§60-65 UrhG\)](https://www.wikiwand.com/de/Urheberrecht_(%C3%96sterreich)), können z.B. Literaturwerke genutzt werden.

Bei Wikipedia gibt es eine ausführliche [FAQ-Seite zu Bildrechten](https://de.wikipedia.org/wiki/Hilfe:FAQ_zu_Bildern).

# <span id="page-30-3"></span>**Regeln**

# <span id="page-31-0"></span>**2.2 Visueller Editor und Quellcode**

## [Versionsgeschichte interaktiv durchsuchen](https://wiki.oevsv.at) [VisuellWikitext](https://wiki.oevsv.at)

## **[Version vom 25. Februar 2021, 20:37 Uhr](#page-7-0) ( [Quelltext anzeigen\)](#page-7-0)**

### [OE1VCC](https://wiki.oevsv.at/wiki/Benutzerin:OE1VCC) ([Diskussion](https://wiki.oevsv.at/w/index.php?title=Benutzerin_Diskussion:OE1VCC&action=view) | [Beiträge\)](https://wiki.oevsv.at/wiki/Spezial:Beitr%C3%A4ge/OE1VCC)

(Die Seite wurde neu angelegt: "=== Es ist ganz **[\(Quelltext anzeigen](#page-7-0))** einfach === Das Anlegen neuer Seiten (neuer Artikel) und das Bearbeiten bestehender Beiträge, sowie das Verlinken von Seiten im Wiki [Markierung:](https://wiki.oevsv.at/wiki/Spezial:Markierungen) [Visuelle Bearbeitung](https://wiki.oevsv.at/w/index.php?title=Project:VisualEditor&action=view) oder exte…") [Markierung](https://wiki.oevsv.at/wiki/Spezial:Markierungen): [Visuelle Bearbeitung](https://wiki.oevsv.at/w/index.php?title=Project:VisualEditor&action=view)

− === Es ist ganz einfach === + ===Es ist ganz einfach===

Das Anlegen neuer Seiten (neuer Artikel) und das Bearbeiten bestehender Beiträge, sowie das Verlinken von Seiten im Wiki oder externen Webseiten ist schnell möglich. Es ist wirklich einfach!

Technische Vorkenntnisse sind nicht nötig. Die wichtigsten Infos zur Bearbeitung und Formatierung findest Du auf der Hilfe-Seite (LINK FOLGT).

### − === Über Inhalte === + ===Über Inhalte===

Die Seiten umfassen nützliche und hilfreichen Informationen im Bereich Amateurfunk. Sei es für Newcomer oder für Funkamateure und Funkamateurinnen, die auch gerne mehr über andere Themenbereiche unseres vielfältigen Hobbies lernen möchten.

- − \* relevante Themen für den Amateurfunk + \*relevante Themen für den Amateurfunk
- − \* neutrale, unparteiische Darstellung + \*neutrale, unparteiische Darstellung
- − \* hilfreich in der Praxis + \*hilfreich in der Praxis
- − \* gut geschrieben + \*gut geschrieben
- − \* übersichtlich formatiert + \*übersichtlich formatiert

− === Urheberrecht === + ===Urheberrecht===

# **[Version vom 25. Februar 2021, 20:56 Uhr](#page-7-0)**

[OE1VCC](https://wiki.oevsv.at/wiki/Benutzerin:OE1VCC) [\(Diskussion](https://wiki.oevsv.at/w/index.php?title=Benutzerin_Diskussion:OE1VCC&action=view) | [Beiträge](https://wiki.oevsv.at/wiki/Spezial:Beitr%C3%A4ge/OE1VCC)) K

[Zum nächsten Versionsunterschied →](#page-7-0)

### Zeile 1: Zeile 1:

Das Anlegen neuer Seiten (neuer Artikel) und das Bearbeiten bestehender Beiträge, sowie das Verlinken von Seiten im Wiki oder externen Webseiten ist schnell möglich. Es ist wirklich einfach!

Technische Vorkenntnisse sind nicht nötig. Die wichtigsten Infos zur Bearbeitung und Formatierung findest Du auf der Hilfe-Seite (LINK FOLGT).

Die Seiten umfassen nützliche und hilfreichen Informationen im Bereich Amateurfunk. Sei es für Newcomer oder für Funkamateure und Funkamateurinnen, die auch gerne mehr über andere Themenbereiche unseres vielfältigen Hobbies lernen möchten.

- 
- 
- 
- 
- 

Bei der Verwendung von fremden Materialien (Texte, Bilder, Videos, Tonaufnahmen, etc.) sind die Bestimmungen des Urheberrechts einzuhalten.

### Zeile 22: Zeile 22:

Es gibt folgende Ausnahmen: Es gibt folgende Ausnahmen:

- \* Eine Nutzung ist möglich, wenn die
- − Materialien von den Rechteinhaber/innen freigegeben wurden.
	- \* Personen können Material ausdrücklich unter der [https://www.wikiwand.com/de/GNU-
- − Lizenz f%C3%BCr freie Dokumentation GNU-Lizenz] für freie Nutzung zur Verfügung stellen.

\* Die Nutzung von Materialien, die unter einer [https://creativecommons.org/licenses/?

- − lang=de Creative Commons-Lizenz], welche die + /licenses/?lang=de Creative Commonsgewerbliche Nutzung und Bearbeitung einschließt, ist möglich.
- \* Wenn eine Creative Commons-Lizenz die Nennung der Autoren und Autorinnen
- − vorschreibt, müssen diese im Artikel auch genannt werden.
	- \* Wenn Urheber/innen seit 70 Jahren oder länger tot sind ([https://www.wikiwand.com/de
- − /Urheberrecht\_(%C3%96sterreich) §60-65 UrhG]), können z.B. Literaturwerke genutzt werden.

Bei Wikipedia gibt es eine ausführliche [https://de.wikipedia.org/wiki/Hilfe: FAQ\_zu\_Bildern FAQ-Seite zu Bildrechten].

− === Regeln === + ===Regeln===

−

<span style="color: rgb(51, 51, 51)">Wir haben einige Grundsätze</span> <span class="NormalTextRun BCX0 SCXO80531582" Bei der Verwendung von fremden Materialien (Texte, Bilder, Videos, Tonaufnahmen, etc.) sind die Bestimmungen des Urheberrechts einzuhalten.

\*Eine Nutzung ist möglich, wenn die

+ Materialien von den Rechteinhaber/innen freigegeben wurden.

\*Personen können Material ausdrücklich unter der [https://www.wikiwand.com/de

- + /GNU-Lizenz\_f%C3% BCr\_freie\_Dokumentation GNU-Lizenz] für freie Nutzung zur Verfügung stellen. \*Die Nutzung von Materialien, die unter einer [https://creativecommons.org
- Lizenz], welche die gewerbliche Nutzung und Bearbeitung einschließt, ist möglich. \*Wenn eine Creative Commons-Lizenz die Nennung der Autoren und Autorinnen
- + vorschreibt, müssen diese im Artikel auch genannt werden.

\*Wenn Urheber/innen seit 70 Jahren oder länger tot sind ([https://www.wikiwand.com

+ /de/Urheberrecht\_(%C3%96sterreich) §60-65 UrhG]), können z.B. Literaturwerke genutzt werden.

Bei Wikipedia gibt es eine ausführliche [https://de.wikipedia.org/wiki/Hilfe: FAQ zu Bildern FAQ-Seite zu Bildrechten].

style="color: rgb(51, 51, 51)">für den Umgang miteinander in diesem Wiki</span><span style="color: rgb(51, 51, 51)">. Bitte informiere Dich, welche</span> <u>[[Regeln]]  $\overline{57}$  <span style="color: rgb(51, 51, 51)">zu beachten sind.</span>  $\langle \text{br} \rangle >$ 

51)">für den Umgang miteinander in diesem Wiki</span><span style="color: rgb (51, 51, 51)">. Bitte informiere Dich, welche</span> [[Regeln]] <span style=" color: rgb(51, 51, 51)">zu beachten sind.< /span>

# Version vom 25. Februar 2021, 20:56 Uhr

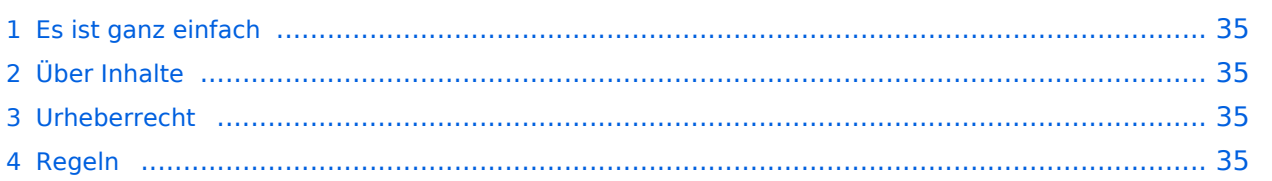

<span id="page-34-0"></span>Das Anlegen neuer Seiten (neuer Artikel) und das Bearbeiten bestehender Beiträge, sowie das Verlinken von Seiten im Wiki oder externen Webseiten ist schnell möglich. Es ist wirklich einfach!

Technische Vorkenntnisse sind nicht nötig. Die wichtigsten Infos zur Bearbeitung und Formatierung findest Du auf der Hilfe-Seite (LINK FOLGT).

# <span id="page-34-1"></span>**Über Inhalte**

Die Seiten umfassen nützliche und hilfreichen Informationen im Bereich Amateurfunk. Sei es für Newcomer oder für Funkamateure und Funkamateurinnen, die auch gerne mehr über andere Themenbereiche unseres vielfältigen Hobbies lernen möchten.

Kurz gesagt:

- relevante Themen für den Amateurfunk
- neutrale, unparteiische Darstellung
- hilfreich in der Praxis
- gut geschrieben
- übersichtlich formatiert

# <span id="page-34-2"></span>**Urheberrecht**

Bei der Verwendung von fremden Materialien (Texte, Bilder, Videos, Tonaufnahmen, etc.) sind die Bestimmungen des Urheberrechts einzuhalten.

## **Grundsätzlich gilt: Verwende keine urheberrechtlich geschützten Materialien ohne die Einwilligung der Rechtsinhaber!**

Es gibt folgende Ausnahmen:

- Eine Nutzung ist möglich, wenn die Materialien von den Rechteinhaber/innen freigegeben wurden.
- **Personen können Material ausdrücklich unter der [GNU-Lizenz](https://www.wikiwand.com/de/GNU-Lizenz_f%C3%BCr_freie_Dokumentation) für freie Nutzung zur Verfügung** stellen.
- Die Nutzung von Materialien, die unter einer [Creative Commons-Lizenz](https://creativecommons.org/licenses/?lang=de), welche die gewerbliche Nutzung und Bearbeitung einschließt, ist möglich.
- Wenn eine Creative Commons-Lizenz die Nennung der Autoren und Autorinnen vorschreibt, müssen diese im Artikel auch genannt werden.
- Wenn Urheber/innen seit 70 Jahren oder länger tot sind ([§60-65 UrhG\)](https://www.wikiwand.com/de/Urheberrecht_(%C3%96sterreich)), können z.B. Literaturwerke genutzt werden.

Bei Wikipedia gibt es eine ausführliche [FAQ-Seite zu Bildrechten](https://de.wikipedia.org/wiki/Hilfe:FAQ_zu_Bildern).

# <span id="page-34-3"></span>**Regeln**

# <span id="page-35-0"></span>**2.3 Responsive Design**

[Versionsgeschichte interaktiv durchsuchen](https://wiki.oevsv.at) [VisuellWikitext](https://wiki.oevsv.at)

## **[Version vom 25. Februar 2021, 20:37 Uhr](#page-7-0) ( [Quelltext anzeigen\)](#page-7-0)**

### [OE1VCC](https://wiki.oevsv.at/wiki/Benutzerin:OE1VCC) ([Diskussion](https://wiki.oevsv.at/w/index.php?title=Benutzerin_Diskussion:OE1VCC&action=view) | [Beiträge\)](https://wiki.oevsv.at/wiki/Spezial:Beitr%C3%A4ge/OE1VCC)

(Die Seite wurde neu angelegt: "=== Es ist ganz **[\(Quelltext anzeigen](#page-7-0))** einfach === Das Anlegen neuer Seiten (neuer Artikel) und das Bearbeiten bestehender Beiträge, sowie das Verlinken von Seiten im Wiki [Markierung:](https://wiki.oevsv.at/wiki/Spezial:Markierungen) [Visuelle Bearbeitung](https://wiki.oevsv.at/w/index.php?title=Project:VisualEditor&action=view) oder exte…") [Markierung](https://wiki.oevsv.at/wiki/Spezial:Markierungen): [Visuelle Bearbeitung](https://wiki.oevsv.at/w/index.php?title=Project:VisualEditor&action=view)

− === Es ist ganz einfach === + ===Es ist ganz einfach===

Das Anlegen neuer Seiten (neuer Artikel) und das Bearbeiten bestehender Beiträge, sowie das Verlinken von Seiten im Wiki oder externen Webseiten ist schnell möglich. Es ist wirklich einfach!

Technische Vorkenntnisse sind nicht nötig. Die wichtigsten Infos zur Bearbeitung und Formatierung findest Du auf der Hilfe-Seite (LINK FOLGT).

### − === Über Inhalte === + ===Über Inhalte===

Die Seiten umfassen nützliche und hilfreichen Informationen im Bereich Amateurfunk. Sei es für Newcomer oder für Funkamateure und Funkamateurinnen, die auch gerne mehr über andere Themenbereiche unseres vielfältigen Hobbies lernen möchten.

- − \* relevante Themen für den Amateurfunk + \*relevante Themen für den Amateurfunk
- − \* neutrale, unparteiische Darstellung + \*neutrale, unparteiische Darstellung
- − \* hilfreich in der Praxis + \*hilfreich in der Praxis
- − \* gut geschrieben + \*gut geschrieben
- − \* übersichtlich formatiert + \*übersichtlich formatiert

− === Urheberrecht === + ===Urheberrecht===

# **[Version vom 25. Februar 2021, 20:56 Uhr](#page-7-0)**

[OE1VCC](https://wiki.oevsv.at/wiki/Benutzerin:OE1VCC) [\(Diskussion](https://wiki.oevsv.at/w/index.php?title=Benutzerin_Diskussion:OE1VCC&action=view) | [Beiträge](https://wiki.oevsv.at/wiki/Spezial:Beitr%C3%A4ge/OE1VCC)) K

[Zum nächsten Versionsunterschied →](#page-7-0)

### Zeile 1: Zeile 1:

Das Anlegen neuer Seiten (neuer Artikel) und das Bearbeiten bestehender Beiträge, sowie das Verlinken von Seiten im Wiki oder externen Webseiten ist schnell möglich. Es ist wirklich einfach!

Technische Vorkenntnisse sind nicht nötig. Die wichtigsten Infos zur Bearbeitung und Formatierung findest Du auf der Hilfe-Seite (LINK FOLGT).

Die Seiten umfassen nützliche und hilfreichen Informationen im Bereich Amateurfunk. Sei es für Newcomer oder für Funkamateure und Funkamateurinnen, die auch gerne mehr über andere Themenbereiche unseres vielfältigen Hobbies lernen möchten.

- 
- 
- 
- 
- 

Bei der Verwendung von fremden Materialien (Texte, Bilder, Videos, Tonaufnahmen, etc.) sind die Bestimmungen des Urheberrechts einzuhalten.

### Zeile 22: Zeile 22:

Es gibt folgende Ausnahmen: Es gibt folgende Ausnahmen:

\* Eine Nutzung ist möglich, wenn die

- − Materialien von den Rechteinhaber/innen freigegeben wurden.
	- \* Personen können Material ausdrücklich unter der [https://www.wikiwand.com/de/GNU-
- − Lizenz f%C3%BCr freie Dokumentation GNU-Lizenz] für freie Nutzung zur Verfügung stellen.

\* Die Nutzung von Materialien, die unter einer [https://creativecommons.org/licenses/?

- − lang=de Creative Commons-Lizenz], welche die + /licenses/?lang=de Creative Commonsgewerbliche Nutzung und Bearbeitung einschließt, ist möglich.
- \* Wenn eine Creative Commons-Lizenz die Nennung der Autoren und Autorinnen
- − vorschreibt, müssen diese im Artikel auch genannt werden.
	- \* Wenn Urheber/innen seit 70 Jahren oder länger tot sind ([https://www.wikiwand.com/de
- − /Urheberrecht\_(%C3%96sterreich) §60-65 UrhG]), können z.B. Literaturwerke genutzt werden.

Bei Wikipedia gibt es eine ausführliche [https://de.wikipedia.org/wiki/Hilfe: FAQ\_zu\_Bildern FAQ-Seite zu Bildrechten].

− === Regeln === + ===Regeln===

−

<span style="color: rgb(51, 51, 51)">Wir haben einige Grundsätze</span> <span class="NormalTextRun BCX0 SCXO80531582" Bei der Verwendung von fremden Materialien (Texte, Bilder, Videos, Tonaufnahmen, etc.) sind die Bestimmungen des Urheberrechts einzuhalten.

\*Eine Nutzung ist möglich, wenn die

+ Materialien von den Rechteinhaber/innen freigegeben wurden.

\*Personen können Material ausdrücklich unter der [https://www.wikiwand.com/de

- + /GNU-Lizenz\_f%C3% BCr\_freie\_Dokumentation GNU-Lizenz] für freie Nutzung zur Verfügung stellen. \*Die Nutzung von Materialien, die unter einer [https://creativecommons.org
- Lizenz], welche die gewerbliche Nutzung und Bearbeitung einschließt, ist möglich. \*Wenn eine Creative Commons-Lizenz die Nennung der Autoren und Autorinnen
- + vorschreibt, müssen diese im Artikel auch genannt werden.

\*Wenn Urheber/innen seit 70 Jahren oder länger tot sind ([https://www.wikiwand.com

+ /de/Urheberrecht\_(%C3%96sterreich) §60-65 UrhG]), können z.B. Literaturwerke genutzt werden.

Bei Wikipedia gibt es eine ausführliche [https://de.wikipedia.org/wiki/Hilfe: FAQ zu Bildern FAQ-Seite zu Bildrechten].

style="color: rgb(51, 51, 51)">für den Umgang miteinander in diesem Wiki</span><span style="color: rgb(51, 51, 51)">. Bitte informiere Dich, welche</span> <u>[[Regeln]]  $\overline{57}$  <span style="color: rgb(51, 51, 51)">zu beachten sind.</span>  $\langle \text{br} \rangle >$ 

51)">für den Umgang miteinander in diesem Wiki</span><span style="color: rgb (51, 51, 51)">. Bitte informiere Dich, welche</span> [[Regeln]] <span style=" color: rgb(51, 51, 51)">zu beachten sind.< /span>

# Version vom 25. Februar 2021, 20:56 Uhr

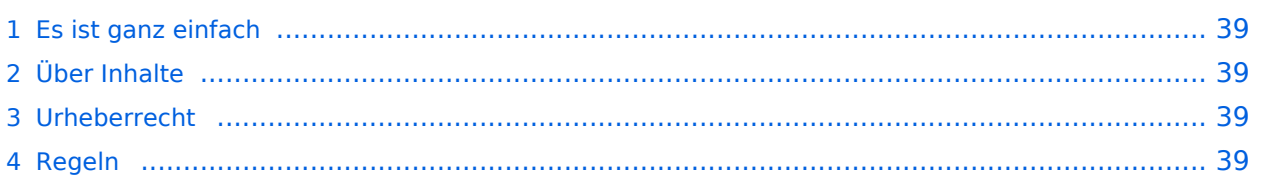

<span id="page-38-0"></span>Das Anlegen neuer Seiten (neuer Artikel) und das Bearbeiten bestehender Beiträge, sowie das Verlinken von Seiten im Wiki oder externen Webseiten ist schnell möglich. Es ist wirklich einfach!

Technische Vorkenntnisse sind nicht nötig. Die wichtigsten Infos zur Bearbeitung und Formatierung findest Du auf der Hilfe-Seite (LINK FOLGT).

# <span id="page-38-1"></span>**Über Inhalte**

Die Seiten umfassen nützliche und hilfreichen Informationen im Bereich Amateurfunk. Sei es für Newcomer oder für Funkamateure und Funkamateurinnen, die auch gerne mehr über andere Themenbereiche unseres vielfältigen Hobbies lernen möchten.

Kurz gesagt:

- relevante Themen für den Amateurfunk
- neutrale, unparteiische Darstellung
- hilfreich in der Praxis
- gut geschrieben
- übersichtlich formatiert

# <span id="page-38-2"></span>**Urheberrecht**

Bei der Verwendung von fremden Materialien (Texte, Bilder, Videos, Tonaufnahmen, etc.) sind die Bestimmungen des Urheberrechts einzuhalten.

## **Grundsätzlich gilt: Verwende keine urheberrechtlich geschützten Materialien ohne die Einwilligung der Rechtsinhaber!**

Es gibt folgende Ausnahmen:

- Eine Nutzung ist möglich, wenn die Materialien von den Rechteinhaber/innen freigegeben wurden.
- **Personen können Material ausdrücklich unter der [GNU-Lizenz](https://www.wikiwand.com/de/GNU-Lizenz_f%C3%BCr_freie_Dokumentation) für freie Nutzung zur Verfügung** stellen.
- Die Nutzung von Materialien, die unter einer [Creative Commons-Lizenz](https://creativecommons.org/licenses/?lang=de), welche die gewerbliche Nutzung und Bearbeitung einschließt, ist möglich.
- Wenn eine Creative Commons-Lizenz die Nennung der Autoren und Autorinnen vorschreibt, müssen diese im Artikel auch genannt werden.
- Wenn Urheber/innen seit 70 Jahren oder länger tot sind ([§60-65 UrhG\)](https://www.wikiwand.com/de/Urheberrecht_(%C3%96sterreich)), können z.B. Literaturwerke genutzt werden.

Bei Wikipedia gibt es eine ausführliche [FAQ-Seite zu Bildrechten](https://de.wikipedia.org/wiki/Hilfe:FAQ_zu_Bildern).

# <span id="page-38-3"></span>**Regeln**

# <span id="page-39-0"></span>**3 Seiten erstellen und bearbeiten**

## [Versionsgeschichte interaktiv durchsuchen](https://wiki.oevsv.at) [VisuellWikitext](https://wiki.oevsv.at)

## **[Version vom 25. Februar 2021, 20:37 Uhr](#page-7-0) ( [Quelltext anzeigen\)](#page-7-0)**

### [OE1VCC](https://wiki.oevsv.at/wiki/Benutzerin:OE1VCC) ([Diskussion](https://wiki.oevsv.at/w/index.php?title=Benutzerin_Diskussion:OE1VCC&action=view) | [Beiträge\)](https://wiki.oevsv.at/wiki/Spezial:Beitr%C3%A4ge/OE1VCC)

(Die Seite wurde neu angelegt: "=== Es ist ganz **[\(Quelltext anzeigen](#page-7-0))** einfach === Das Anlegen neuer Seiten (neuer Artikel) und das Bearbeiten bestehender Beiträge, sowie das Verlinken von Seiten im Wiki [Markierung:](https://wiki.oevsv.at/wiki/Spezial:Markierungen) [Visuelle Bearbeitung](https://wiki.oevsv.at/w/index.php?title=Project:VisualEditor&action=view) oder exte…") [Markierung](https://wiki.oevsv.at/wiki/Spezial:Markierungen): [Visuelle Bearbeitung](https://wiki.oevsv.at/w/index.php?title=Project:VisualEditor&action=view)

− === Es ist ganz einfach === + ===Es ist ganz einfach===

Das Anlegen neuer Seiten (neuer Artikel) und das Bearbeiten bestehender Beiträge, sowie das Verlinken von Seiten im Wiki oder externen Webseiten ist schnell möglich. Es ist wirklich einfach!

Technische Vorkenntnisse sind nicht nötig. Die wichtigsten Infos zur Bearbeitung und Formatierung findest Du auf der Hilfe-Seite (LINK FOLGT).

### − === Über Inhalte === + ===Über Inhalte===

Die Seiten umfassen nützliche und hilfreichen Informationen im Bereich Amateurfunk. Sei es für Newcomer oder für Funkamateure und Funkamateurinnen, die auch gerne mehr über andere Themenbereiche unseres vielfältigen Hobbies lernen möchten.

- − \* relevante Themen für den Amateurfunk + \*relevante Themen für den Amateurfunk
- − \* neutrale, unparteiische Darstellung + \*neutrale, unparteiische Darstellung
- − \* hilfreich in der Praxis + \*hilfreich in der Praxis
- − \* gut geschrieben + \*gut geschrieben
- − \* übersichtlich formatiert + \*übersichtlich formatiert

− === Urheberrecht === + ===Urheberrecht===

# **[Version vom 25. Februar 2021, 20:56 Uhr](#page-7-0)**

[OE1VCC](https://wiki.oevsv.at/wiki/Benutzerin:OE1VCC) [\(Diskussion](https://wiki.oevsv.at/w/index.php?title=Benutzerin_Diskussion:OE1VCC&action=view) | [Beiträge](https://wiki.oevsv.at/wiki/Spezial:Beitr%C3%A4ge/OE1VCC)) K

[Zum nächsten Versionsunterschied →](#page-7-0)

### Zeile 1: Zeile 1:

Das Anlegen neuer Seiten (neuer Artikel) und das Bearbeiten bestehender Beiträge, sowie das Verlinken von Seiten im Wiki oder externen Webseiten ist schnell möglich. Es ist wirklich einfach!

Technische Vorkenntnisse sind nicht nötig. Die wichtigsten Infos zur Bearbeitung und Formatierung findest Du auf der Hilfe-Seite (LINK FOLGT).

Die Seiten umfassen nützliche und hilfreichen Informationen im Bereich Amateurfunk. Sei es für Newcomer oder für Funkamateure und Funkamateurinnen, die auch gerne mehr über andere Themenbereiche unseres vielfältigen Hobbies lernen möchten.

- 
- 
- 
- 
- 

Bei der Verwendung von fremden Materialien (Texte, Bilder, Videos, Tonaufnahmen, etc.) sind die Bestimmungen des Urheberrechts einzuhalten.

### Zeile 22: Zeile 22:

Es gibt folgende Ausnahmen: Es gibt folgende Ausnahmen:

\* Eine Nutzung ist möglich, wenn die

- − Materialien von den Rechteinhaber/innen freigegeben wurden.
	- \* Personen können Material ausdrücklich unter der [https://www.wikiwand.com/de/GNU-
- − Lizenz f%C3%BCr freie Dokumentation GNU-Lizenz] für freie Nutzung zur Verfügung stellen.

\* Die Nutzung von Materialien, die unter einer [https://creativecommons.org/licenses/?

- − lang=de Creative Commons-Lizenz], welche die + /licenses/?lang=de Creative Commonsgewerbliche Nutzung und Bearbeitung einschließt, ist möglich.
	- \* Wenn eine Creative Commons-Lizenz die Nennung der Autoren und Autorinnen
- − vorschreibt, müssen diese im Artikel auch genannt werden.
	- \* Wenn Urheber/innen seit 70 Jahren oder länger tot sind ([https://www.wikiwand.com/de
- − /Urheberrecht\_(%C3%96sterreich) §60-65 UrhG]), können z.B. Literaturwerke genutzt werden.

Bei Wikipedia gibt es eine ausführliche [https://de.wikipedia.org/wiki/Hilfe: FAQ\_zu\_Bildern FAQ-Seite zu Bildrechten].

− === Regeln === + ===Regeln===

−

<span style="color: rgb(51, 51, 51)">Wir haben einige Grundsätze</span> <span class="NormalTextRun BCX0 SCXO80531582" Bei der Verwendung von fremden Materialien (Texte, Bilder, Videos, Tonaufnahmen, etc.) sind die Bestimmungen des Urheberrechts einzuhalten.

\*Eine Nutzung ist möglich, wenn die

+ Materialien von den Rechteinhaber/innen freigegeben wurden.

\*Personen können Material ausdrücklich unter der [https://www.wikiwand.com/de

- + /GNU-Lizenz\_f%C3% BCr\_freie\_Dokumentation GNU-Lizenz] für freie Nutzung zur Verfügung stellen. \*Die Nutzung von Materialien, die unter einer [https://creativecommons.org
- Lizenz], welche die gewerbliche Nutzung und Bearbeitung einschließt, ist möglich. \*Wenn eine Creative Commons-Lizenz die Nennung der Autoren und Autorinnen
- + vorschreibt, müssen diese im Artikel auch genannt werden.

\*Wenn Urheber/innen seit 70 Jahren oder länger tot sind ([https://www.wikiwand.com

+ /de/Urheberrecht\_(%C3%96sterreich) §60-65 UrhG]), können z.B. Literaturwerke genutzt werden.

Bei Wikipedia gibt es eine ausführliche [https://de.wikipedia.org/wiki/Hilfe: FAQ zu Bildern FAQ-Seite zu Bildrechten].

style="color: rgb(51, 51, 51)">für den Umgang miteinander in diesem Wiki</span><span style="color: rgb(51, 51, 51)">. Bitte informiere Dich, welche</span> <u>[[Regeln]]  $\overline{57}$  <span style="color: rgb(51, 51, 51)">zu beachten sind.</span>  $\langle \text{br} \rangle >$ 

51)">für den Umgang miteinander in diesem Wiki</span><span style="color: rgb (51, 51, 51)">. Bitte informiere Dich, welche</span> [[Regeln]] <span style=" color: rgb(51, 51, 51)">zu beachten sind.< /span>

# Version vom 25. Februar 2021, 20:56 Uhr

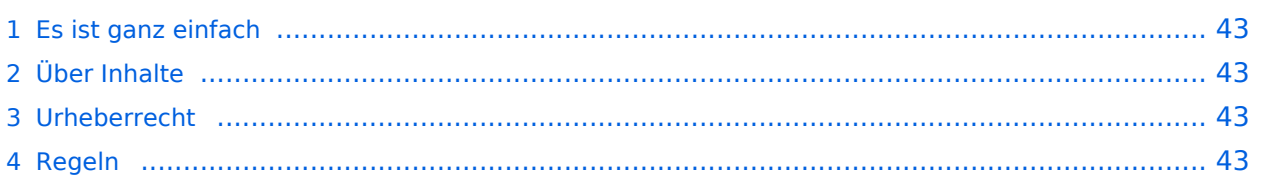

<span id="page-42-0"></span>Das Anlegen neuer Seiten (neuer Artikel) und das Bearbeiten bestehender Beiträge, sowie das Verlinken von Seiten im Wiki oder externen Webseiten ist schnell möglich. Es ist wirklich einfach!

Technische Vorkenntnisse sind nicht nötig. Die wichtigsten Infos zur Bearbeitung und Formatierung findest Du auf der Hilfe-Seite (LINK FOLGT).

# <span id="page-42-1"></span>**Über Inhalte**

Die Seiten umfassen nützliche und hilfreichen Informationen im Bereich Amateurfunk. Sei es für Newcomer oder für Funkamateure und Funkamateurinnen, die auch gerne mehr über andere Themenbereiche unseres vielfältigen Hobbies lernen möchten.

Kurz gesagt:

- relevante Themen für den Amateurfunk
- neutrale, unparteiische Darstellung
- hilfreich in der Praxis
- gut geschrieben
- übersichtlich formatiert

# <span id="page-42-2"></span>**Urheberrecht**

Bei der Verwendung von fremden Materialien (Texte, Bilder, Videos, Tonaufnahmen, etc.) sind die Bestimmungen des Urheberrechts einzuhalten.

## **Grundsätzlich gilt: Verwende keine urheberrechtlich geschützten Materialien ohne die Einwilligung der Rechtsinhaber!**

Es gibt folgende Ausnahmen:

- Eine Nutzung ist möglich, wenn die Materialien von den Rechteinhaber/innen freigegeben wurden.
- **Personen können Material ausdrücklich unter der [GNU-Lizenz](https://www.wikiwand.com/de/GNU-Lizenz_f%C3%BCr_freie_Dokumentation) für freie Nutzung zur Verfügung** stellen.
- Die Nutzung von Materialien, die unter einer [Creative Commons-Lizenz](https://creativecommons.org/licenses/?lang=de), welche die gewerbliche Nutzung und Bearbeitung einschließt, ist möglich.
- Wenn eine Creative Commons-Lizenz die Nennung der Autoren und Autorinnen vorschreibt, müssen diese im Artikel auch genannt werden.
- Wenn Urheber/innen seit 70 Jahren oder länger tot sind ([§60-65 UrhG\)](https://www.wikiwand.com/de/Urheberrecht_(%C3%96sterreich)), können z.B. Literaturwerke genutzt werden.

Bei Wikipedia gibt es eine ausführliche [FAQ-Seite zu Bildrechten](https://de.wikipedia.org/wiki/Hilfe:FAQ_zu_Bildern).

# <span id="page-42-3"></span>**Regeln**

# <span id="page-43-0"></span>**3.1 Seitenlayout**

[Versionsgeschichte interaktiv durchsuchen](https://wiki.oevsv.at) [VisuellWikitext](https://wiki.oevsv.at)

## **[Version vom 25. Februar 2021, 20:37 Uhr](#page-7-0) ( [Quelltext anzeigen\)](#page-7-0)**

### [OE1VCC](https://wiki.oevsv.at/wiki/Benutzerin:OE1VCC) ([Diskussion](https://wiki.oevsv.at/w/index.php?title=Benutzerin_Diskussion:OE1VCC&action=view) | [Beiträge\)](https://wiki.oevsv.at/wiki/Spezial:Beitr%C3%A4ge/OE1VCC)

(Die Seite wurde neu angelegt: "=== Es ist ganz **[\(Quelltext anzeigen](#page-7-0))** einfach === Das Anlegen neuer Seiten (neuer Artikel) und das Bearbeiten bestehender Beiträge, sowie das Verlinken von Seiten im Wiki [Markierung:](https://wiki.oevsv.at/wiki/Spezial:Markierungen) [Visuelle Bearbeitung](https://wiki.oevsv.at/w/index.php?title=Project:VisualEditor&action=view) oder exte…") [Markierung](https://wiki.oevsv.at/wiki/Spezial:Markierungen): [Visuelle Bearbeitung](https://wiki.oevsv.at/w/index.php?title=Project:VisualEditor&action=view)

− === Es ist ganz einfach === + ===Es ist ganz einfach===

Das Anlegen neuer Seiten (neuer Artikel) und das Bearbeiten bestehender Beiträge, sowie das Verlinken von Seiten im Wiki oder externen Webseiten ist schnell möglich. Es ist wirklich einfach!

Technische Vorkenntnisse sind nicht nötig. Die wichtigsten Infos zur Bearbeitung und Formatierung findest Du auf der Hilfe-Seite (LINK FOLGT).

### − === Über Inhalte === + ===Über Inhalte===

Die Seiten umfassen nützliche und hilfreichen Informationen im Bereich Amateurfunk. Sei es für Newcomer oder für Funkamateure und Funkamateurinnen, die auch gerne mehr über andere Themenbereiche unseres vielfältigen Hobbies lernen möchten.

- − \* relevante Themen für den Amateurfunk + \*relevante Themen für den Amateurfunk
- − \* neutrale, unparteiische Darstellung + \*neutrale, unparteiische Darstellung
- − \* hilfreich in der Praxis + \*hilfreich in der Praxis
- − \* gut geschrieben + \*gut geschrieben
- − \* übersichtlich formatiert + \*übersichtlich formatiert

− === Urheberrecht === + ===Urheberrecht===

# **[Version vom 25. Februar 2021, 20:56 Uhr](#page-7-0)**

[OE1VCC](https://wiki.oevsv.at/wiki/Benutzerin:OE1VCC) [\(Diskussion](https://wiki.oevsv.at/w/index.php?title=Benutzerin_Diskussion:OE1VCC&action=view) | [Beiträge](https://wiki.oevsv.at/wiki/Spezial:Beitr%C3%A4ge/OE1VCC)) K

[Zum nächsten Versionsunterschied →](#page-7-0)

### Zeile 1: Zeile 1:

Das Anlegen neuer Seiten (neuer Artikel) und das Bearbeiten bestehender Beiträge, sowie das Verlinken von Seiten im Wiki oder externen Webseiten ist schnell möglich. Es ist wirklich einfach!

Technische Vorkenntnisse sind nicht nötig. Die wichtigsten Infos zur Bearbeitung und Formatierung findest Du auf der Hilfe-Seite (LINK FOLGT).

Die Seiten umfassen nützliche und hilfreichen Informationen im Bereich Amateurfunk. Sei es für Newcomer oder für Funkamateure und Funkamateurinnen, die auch gerne mehr über andere Themenbereiche unseres vielfältigen Hobbies lernen möchten.

- 
- 
- 
- 
- 

Bei der Verwendung von fremden Materialien (Texte, Bilder, Videos, Tonaufnahmen, etc.) sind die Bestimmungen des Urheberrechts einzuhalten.

### Zeile 22: Zeile 22:

Es gibt folgende Ausnahmen: Es gibt folgende Ausnahmen:

- \* Eine Nutzung ist möglich, wenn die
- − Materialien von den Rechteinhaber/innen freigegeben wurden.
	- \* Personen können Material ausdrücklich unter der [https://www.wikiwand.com/de/GNU-
- − Lizenz f%C3%BCr freie Dokumentation GNU-Lizenz] für freie Nutzung zur Verfügung stellen.

\* Die Nutzung von Materialien, die unter einer [https://creativecommons.org/licenses/?

- − lang=de Creative Commons-Lizenz], welche die + /licenses/?lang=de Creative Commonsgewerbliche Nutzung und Bearbeitung einschließt, ist möglich.
- \* Wenn eine Creative Commons-Lizenz die Nennung der Autoren und Autorinnen
- − vorschreibt, müssen diese im Artikel auch genannt werden.
	- \* Wenn Urheber/innen seit 70 Jahren oder länger tot sind ([https://www.wikiwand.com/de
- − /Urheberrecht\_(%C3%96sterreich) §60-65 UrhG]), können z.B. Literaturwerke genutzt werden.

Bei Wikipedia gibt es eine ausführliche [https://de.wikipedia.org/wiki/Hilfe: FAQ\_zu\_Bildern FAQ-Seite zu Bildrechten].

− === Regeln === + ===Regeln===

−

<span style="color: rgb(51, 51, 51)">Wir haben einige Grundsätze</span> <span class="NormalTextRun BCX0 SCXO80531582" Bei der Verwendung von fremden Materialien (Texte, Bilder, Videos, Tonaufnahmen, etc.) sind die Bestimmungen des Urheberrechts einzuhalten.

\*Eine Nutzung ist möglich, wenn die

+ Materialien von den Rechteinhaber/innen freigegeben wurden.

\*Personen können Material ausdrücklich unter der [https://www.wikiwand.com/de

- + /GNU-Lizenz\_f%C3% BCr\_freie\_Dokumentation GNU-Lizenz] für freie Nutzung zur Verfügung stellen. \*Die Nutzung von Materialien, die unter einer [https://creativecommons.org
- Lizenz], welche die gewerbliche Nutzung und Bearbeitung einschließt, ist möglich. \*Wenn eine Creative Commons-Lizenz die Nennung der Autoren und Autorinnen
- + vorschreibt, müssen diese im Artikel auch genannt werden.

\*Wenn Urheber/innen seit 70 Jahren oder länger tot sind ([https://www.wikiwand.com

+ /de/Urheberrecht\_(%C3%96sterreich) §60-65 UrhG]), können z.B. Literaturwerke genutzt werden.

Bei Wikipedia gibt es eine ausführliche [https://de.wikipedia.org/wiki/Hilfe: FAQ zu Bildern FAQ-Seite zu Bildrechten].

style="color: rgb(51, 51, 51)">für den Umgang miteinander in diesem Wiki</span><span style="color: rgb(51, 51, 51)">. Bitte informiere Dich, welche</span> <u>[[Regeln]]  $\overline{57}$  <span style="color: rgb(51, 51, 51)">zu beachten sind.</span>  $\langle \text{br} \rangle >$ 

51)">für den Umgang miteinander in diesem Wiki</span><span style="color: rgb (51, 51, 51)">. Bitte informiere Dich, welche</span> [[Regeln]] <span style=" color: rgb(51, 51, 51)">zu beachten sind.< /span>

# Version vom 25. Februar 2021, 20:56 Uhr

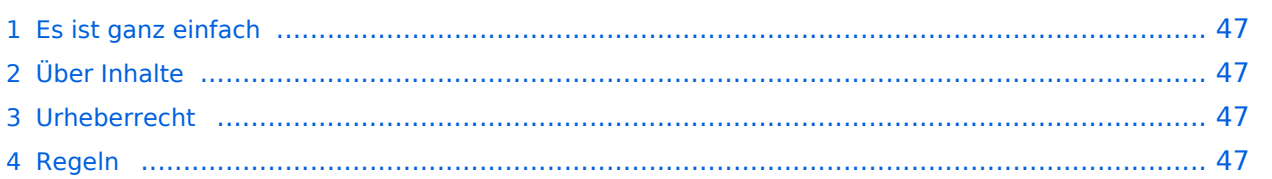

<span id="page-46-0"></span>Das Anlegen neuer Seiten (neuer Artikel) und das Bearbeiten bestehender Beiträge, sowie das Verlinken von Seiten im Wiki oder externen Webseiten ist schnell möglich. Es ist wirklich einfach!

Technische Vorkenntnisse sind nicht nötig. Die wichtigsten Infos zur Bearbeitung und Formatierung findest Du auf der Hilfe-Seite (LINK FOLGT).

# <span id="page-46-1"></span>**Über Inhalte**

Die Seiten umfassen nützliche und hilfreichen Informationen im Bereich Amateurfunk. Sei es für Newcomer oder für Funkamateure und Funkamateurinnen, die auch gerne mehr über andere Themenbereiche unseres vielfältigen Hobbies lernen möchten.

Kurz gesagt:

- relevante Themen für den Amateurfunk
- neutrale, unparteiische Darstellung
- hilfreich in der Praxis
- gut geschrieben
- übersichtlich formatiert

# <span id="page-46-2"></span>**Urheberrecht**

Bei der Verwendung von fremden Materialien (Texte, Bilder, Videos, Tonaufnahmen, etc.) sind die Bestimmungen des Urheberrechts einzuhalten.

## **Grundsätzlich gilt: Verwende keine urheberrechtlich geschützten Materialien ohne die Einwilligung der Rechtsinhaber!**

Es gibt folgende Ausnahmen:

- Eine Nutzung ist möglich, wenn die Materialien von den Rechteinhaber/innen freigegeben wurden.
- **Personen können Material ausdrücklich unter der [GNU-Lizenz](https://www.wikiwand.com/de/GNU-Lizenz_f%C3%BCr_freie_Dokumentation) für freie Nutzung zur Verfügung** stellen.
- Die Nutzung von Materialien, die unter einer [Creative Commons-Lizenz](https://creativecommons.org/licenses/?lang=de), welche die gewerbliche Nutzung und Bearbeitung einschließt, ist möglich.
- Wenn eine Creative Commons-Lizenz die Nennung der Autoren und Autorinnen vorschreibt, müssen diese im Artikel auch genannt werden.
- Wenn Urheber/innen seit 70 Jahren oder länger tot sind ([§60-65 UrhG\)](https://www.wikiwand.com/de/Urheberrecht_(%C3%96sterreich)), können z.B. Literaturwerke genutzt werden.

Bei Wikipedia gibt es eine ausführliche [FAQ-Seite zu Bildrechten](https://de.wikipedia.org/wiki/Hilfe:FAQ_zu_Bildern).

# <span id="page-46-3"></span>**Regeln**

# <span id="page-47-0"></span>**3.2 Texte formatieren**

[Versionsgeschichte interaktiv durchsuchen](https://wiki.oevsv.at) [VisuellWikitext](https://wiki.oevsv.at)

## **[Version vom 25. Februar 2021, 20:37 Uhr](#page-7-0) ( [Quelltext anzeigen\)](#page-7-0)**

### [OE1VCC](https://wiki.oevsv.at/wiki/Benutzerin:OE1VCC) ([Diskussion](https://wiki.oevsv.at/w/index.php?title=Benutzerin_Diskussion:OE1VCC&action=view) | [Beiträge\)](https://wiki.oevsv.at/wiki/Spezial:Beitr%C3%A4ge/OE1VCC)

(Die Seite wurde neu angelegt: "=== Es ist ganz **[\(Quelltext anzeigen](#page-7-0))** einfach === Das Anlegen neuer Seiten (neuer Artikel) und das Bearbeiten bestehender Beiträge, sowie das Verlinken von Seiten im Wiki [Markierung:](https://wiki.oevsv.at/wiki/Spezial:Markierungen) [Visuelle Bearbeitung](https://wiki.oevsv.at/w/index.php?title=Project:VisualEditor&action=view) oder exte…") [Markierung](https://wiki.oevsv.at/wiki/Spezial:Markierungen): [Visuelle Bearbeitung](https://wiki.oevsv.at/w/index.php?title=Project:VisualEditor&action=view)

− === Es ist ganz einfach === + ===Es ist ganz einfach===

Das Anlegen neuer Seiten (neuer Artikel) und das Bearbeiten bestehender Beiträge, sowie das Verlinken von Seiten im Wiki oder externen Webseiten ist schnell möglich. Es ist wirklich einfach!

Technische Vorkenntnisse sind nicht nötig. Die wichtigsten Infos zur Bearbeitung und Formatierung findest Du auf der Hilfe-Seite (LINK FOLGT).

### − === Über Inhalte === + ===Über Inhalte===

Die Seiten umfassen nützliche und hilfreichen Informationen im Bereich Amateurfunk. Sei es für Newcomer oder für Funkamateure und Funkamateurinnen, die auch gerne mehr über andere Themenbereiche unseres vielfältigen Hobbies lernen möchten.

- − \* relevante Themen für den Amateurfunk + \*relevante Themen für den Amateurfunk
- − \* neutrale, unparteiische Darstellung + \*neutrale, unparteiische Darstellung
- − \* hilfreich in der Praxis + \*hilfreich in der Praxis
- − \* gut geschrieben + \*gut geschrieben
- − \* übersichtlich formatiert + \*übersichtlich formatiert

− === Urheberrecht === + + ===Urheberrecht===

# **[Version vom 25. Februar 2021, 20:56 Uhr](#page-7-0)**

[OE1VCC](https://wiki.oevsv.at/wiki/Benutzerin:OE1VCC) [\(Diskussion](https://wiki.oevsv.at/w/index.php?title=Benutzerin_Diskussion:OE1VCC&action=view) | [Beiträge](https://wiki.oevsv.at/wiki/Spezial:Beitr%C3%A4ge/OE1VCC)) K

[Zum nächsten Versionsunterschied →](#page-7-0)

### Zeile 1: Zeile 1:

Das Anlegen neuer Seiten (neuer Artikel) und das Bearbeiten bestehender Beiträge, sowie das Verlinken von Seiten im Wiki oder externen Webseiten ist schnell möglich. Es ist wirklich einfach!

Technische Vorkenntnisse sind nicht nötig. Die wichtigsten Infos zur Bearbeitung und Formatierung findest Du auf der Hilfe-Seite (LINK FOLGT).

Die Seiten umfassen nützliche und hilfreichen Informationen im Bereich Amateurfunk. Sei es für Newcomer oder für Funkamateure und Funkamateurinnen, die auch gerne mehr über andere Themenbereiche unseres vielfältigen Hobbies lernen möchten.

- 
- 
- 
- 
- 

Bei der Verwendung von fremden Materialien (Texte, Bilder, Videos, Tonaufnahmen, etc.) sind die Bestimmungen des Urheberrechts einzuhalten.

### Zeile 22: Zeile 22:

Es gibt folgende Ausnahmen: Es gibt folgende Ausnahmen:

- \* Eine Nutzung ist möglich, wenn die
- − Materialien von den Rechteinhaber/innen freigegeben wurden.
	- \* Personen können Material ausdrücklich unter der [https://www.wikiwand.com/de/GNU-
- − Lizenz f%C3%BCr freie Dokumentation GNU-Lizenz] für freie Nutzung zur Verfügung stellen.

\* Die Nutzung von Materialien, die unter einer [https://creativecommons.org/licenses/?

- − lang=de Creative Commons-Lizenz], welche die + /licenses/?lang=de Creative Commonsgewerbliche Nutzung und Bearbeitung einschließt, ist möglich.
- \* Wenn eine Creative Commons-Lizenz die Nennung der Autoren und Autorinnen
- − vorschreibt, müssen diese im Artikel auch genannt werden.
	- \* Wenn Urheber/innen seit 70 Jahren oder länger tot sind ([https://www.wikiwand.com/de
- − /Urheberrecht\_(%C3%96sterreich) §60-65 UrhG]), können z.B. Literaturwerke genutzt werden.

Bei Wikipedia gibt es eine ausführliche [https://de.wikipedia.org/wiki/Hilfe: FAQ\_zu\_Bildern FAQ-Seite zu Bildrechten].

− === Regeln === + ===Regeln===

−

<span style="color: rgb(51, 51, 51)">Wir haben einige Grundsätze</span> <span class="NormalTextRun BCX0 SCXO80531582" Bei der Verwendung von fremden Materialien (Texte, Bilder, Videos, Tonaufnahmen, etc.) sind die Bestimmungen des Urheberrechts einzuhalten.

\*Eine Nutzung ist möglich, wenn die

+ Materialien von den Rechteinhaber/innen freigegeben wurden.

\*Personen können Material ausdrücklich unter der [https://www.wikiwand.com/de

- + /GNU-Lizenz\_f%C3% BCr\_freie\_Dokumentation GNU-Lizenz] für freie Nutzung zur Verfügung stellen. \*Die Nutzung von Materialien, die unter einer [https://creativecommons.org
- Lizenz], welche die gewerbliche Nutzung und Bearbeitung einschließt, ist möglich. \*Wenn eine Creative Commons-Lizenz die Nennung der Autoren und Autorinnen
- + vorschreibt, müssen diese im Artikel auch genannt werden.

\*Wenn Urheber/innen seit 70 Jahren oder länger tot sind ([https://www.wikiwand.com

+ /de/Urheberrecht\_(%C3%96sterreich) §60-65 UrhG]), können z.B. Literaturwerke genutzt werden.

Bei Wikipedia gibt es eine ausführliche [https://de.wikipedia.org/wiki/Hilfe: FAQ zu Bildern FAQ-Seite zu Bildrechten].

style="color: rgb(51, 51, 51)">für den Umgang miteinander in diesem Wiki</span><span style="color: rgb(51, 51, 51)">. Bitte informiere Dich, welche</span> <u>[[Regeln]]  $\overline{57}$  <span style="color: rgb(51, 51, 51)">zu beachten sind.</span>  $\langle \text{br} \rangle >$ 

51)">für den Umgang miteinander in diesem Wiki</span><span style="color: rgb (51, 51, 51)">. Bitte informiere Dich, welche</span> [[Regeln]] <span style=" color: rgb(51, 51, 51)">zu beachten sind.< /span>

# Version vom 25. Februar 2021, 20:56 Uhr

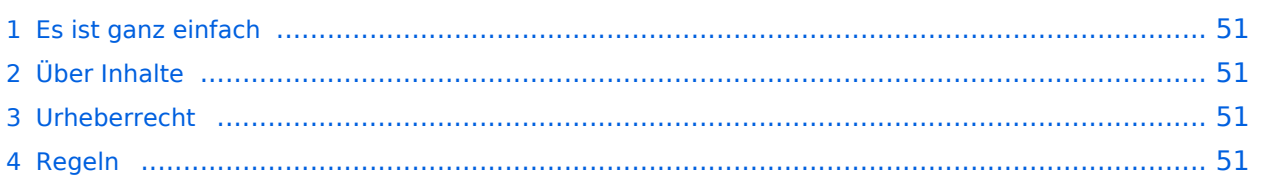

<span id="page-50-0"></span>Das Anlegen neuer Seiten (neuer Artikel) und das Bearbeiten bestehender Beiträge, sowie das Verlinken von Seiten im Wiki oder externen Webseiten ist schnell möglich. Es ist wirklich einfach!

Technische Vorkenntnisse sind nicht nötig. Die wichtigsten Infos zur Bearbeitung und Formatierung findest Du auf der Hilfe-Seite (LINK FOLGT).

# <span id="page-50-1"></span>**Über Inhalte**

Die Seiten umfassen nützliche und hilfreichen Informationen im Bereich Amateurfunk. Sei es für Newcomer oder für Funkamateure und Funkamateurinnen, die auch gerne mehr über andere Themenbereiche unseres vielfältigen Hobbies lernen möchten.

Kurz gesagt:

- relevante Themen für den Amateurfunk
- neutrale, unparteiische Darstellung
- hilfreich in der Praxis
- gut geschrieben
- übersichtlich formatiert

# <span id="page-50-2"></span>**Urheberrecht**

Bei der Verwendung von fremden Materialien (Texte, Bilder, Videos, Tonaufnahmen, etc.) sind die Bestimmungen des Urheberrechts einzuhalten.

## **Grundsätzlich gilt: Verwende keine urheberrechtlich geschützten Materialien ohne die Einwilligung der Rechtsinhaber!**

Es gibt folgende Ausnahmen:

- Eine Nutzung ist möglich, wenn die Materialien von den Rechteinhaber/innen freigegeben wurden.
- **Personen können Material ausdrücklich unter der [GNU-Lizenz](https://www.wikiwand.com/de/GNU-Lizenz_f%C3%BCr_freie_Dokumentation) für freie Nutzung zur Verfügung** stellen.
- Die Nutzung von Materialien, die unter einer [Creative Commons-Lizenz](https://creativecommons.org/licenses/?lang=de), welche die gewerbliche Nutzung und Bearbeitung einschließt, ist möglich.
- Wenn eine Creative Commons-Lizenz die Nennung der Autoren und Autorinnen vorschreibt, müssen diese im Artikel auch genannt werden.
- Wenn Urheber/innen seit 70 Jahren oder länger tot sind ([§60-65 UrhG\)](https://www.wikiwand.com/de/Urheberrecht_(%C3%96sterreich)), können z.B. Literaturwerke genutzt werden.

Bei Wikipedia gibt es eine ausführliche [FAQ-Seite zu Bildrechten](https://de.wikipedia.org/wiki/Hilfe:FAQ_zu_Bildern).

# <span id="page-50-3"></span>**Regeln**

# <span id="page-51-0"></span>**3.3 Links einfügen**

[Versionsgeschichte interaktiv durchsuchen](https://wiki.oevsv.at) [VisuellWikitext](https://wiki.oevsv.at)

## **[Version vom 25. Februar 2021, 20:37 Uhr](#page-7-0) ( [Quelltext anzeigen\)](#page-7-0)**

### [OE1VCC](https://wiki.oevsv.at/wiki/Benutzerin:OE1VCC) ([Diskussion](https://wiki.oevsv.at/w/index.php?title=Benutzerin_Diskussion:OE1VCC&action=view) | [Beiträge\)](https://wiki.oevsv.at/wiki/Spezial:Beitr%C3%A4ge/OE1VCC)

(Die Seite wurde neu angelegt: "=== Es ist ganz **[\(Quelltext anzeigen](#page-7-0))** einfach === Das Anlegen neuer Seiten (neuer Artikel) und das Bearbeiten bestehender Beiträge, sowie das Verlinken von Seiten im Wiki [Markierung:](https://wiki.oevsv.at/wiki/Spezial:Markierungen) [Visuelle Bearbeitung](https://wiki.oevsv.at/w/index.php?title=Project:VisualEditor&action=view) oder exte…") [Markierung](https://wiki.oevsv.at/wiki/Spezial:Markierungen): [Visuelle Bearbeitung](https://wiki.oevsv.at/w/index.php?title=Project:VisualEditor&action=view)

− === Es ist ganz einfach === + ===Es ist ganz einfach===

Das Anlegen neuer Seiten (neuer Artikel) und das Bearbeiten bestehender Beiträge, sowie das Verlinken von Seiten im Wiki oder externen Webseiten ist schnell möglich. Es ist wirklich einfach!

Technische Vorkenntnisse sind nicht nötig. Die wichtigsten Infos zur Bearbeitung und Formatierung findest Du auf der Hilfe-Seite (LINK FOLGT).

### − === Über Inhalte === + ===Über Inhalte===

Die Seiten umfassen nützliche und hilfreichen Informationen im Bereich Amateurfunk. Sei es für Newcomer oder für Funkamateure und Funkamateurinnen, die auch gerne mehr über andere Themenbereiche unseres vielfältigen Hobbies lernen möchten.

- − \* relevante Themen für den Amateurfunk + \*relevante Themen für den Amateurfunk
- − \* neutrale, unparteiische Darstellung + \*neutrale, unparteiische Darstellung
- − \* hilfreich in der Praxis + \*hilfreich in der Praxis
- − \* gut geschrieben + \*gut geschrieben
- − \* übersichtlich formatiert + \*übersichtlich formatiert

− === Urheberrecht === + ===Urheberrecht===

# **[Version vom 25. Februar 2021, 20:56 Uhr](#page-7-0)**

[OE1VCC](https://wiki.oevsv.at/wiki/Benutzerin:OE1VCC) [\(Diskussion](https://wiki.oevsv.at/w/index.php?title=Benutzerin_Diskussion:OE1VCC&action=view) | [Beiträge](https://wiki.oevsv.at/wiki/Spezial:Beitr%C3%A4ge/OE1VCC)) K

[Zum nächsten Versionsunterschied →](#page-7-0)

### Zeile 1: Zeile 1:

Das Anlegen neuer Seiten (neuer Artikel) und das Bearbeiten bestehender Beiträge, sowie das Verlinken von Seiten im Wiki oder externen Webseiten ist schnell möglich. Es ist wirklich einfach!

Technische Vorkenntnisse sind nicht nötig. Die wichtigsten Infos zur Bearbeitung und Formatierung findest Du auf der Hilfe-Seite (LINK FOLGT).

Die Seiten umfassen nützliche und hilfreichen Informationen im Bereich Amateurfunk. Sei es für Newcomer oder für Funkamateure und Funkamateurinnen, die auch gerne mehr über andere Themenbereiche unseres vielfältigen Hobbies lernen möchten.

- 
- 
- 
- 
- 

Bei der Verwendung von fremden Materialien (Texte, Bilder, Videos, Tonaufnahmen, etc.) sind die Bestimmungen des Urheberrechts einzuhalten.

### Zeile 22: Zeile 22:

Es gibt folgende Ausnahmen: Es gibt folgende Ausnahmen:

- \* Eine Nutzung ist möglich, wenn die
- − Materialien von den Rechteinhaber/innen freigegeben wurden.
	- \* Personen können Material ausdrücklich unter der [https://www.wikiwand.com/de/GNU-
- − Lizenz f%C3%BCr freie Dokumentation GNU-Lizenz] für freie Nutzung zur Verfügung stellen.

\* Die Nutzung von Materialien, die unter einer [https://creativecommons.org/licenses/?

- − lang=de Creative Commons-Lizenz], welche die + /licenses/?lang=de Creative Commonsgewerbliche Nutzung und Bearbeitung einschließt, ist möglich.
	- \* Wenn eine Creative Commons-Lizenz die Nennung der Autoren und Autorinnen
- − vorschreibt, müssen diese im Artikel auch genannt werden.
	- \* Wenn Urheber/innen seit 70 Jahren oder länger tot sind ([https://www.wikiwand.com/de
- − /Urheberrecht\_(%C3%96sterreich) §60-65 UrhG]), können z.B. Literaturwerke genutzt werden.

Bei Wikipedia gibt es eine ausführliche [https://de.wikipedia.org/wiki/Hilfe: FAQ\_zu\_Bildern FAQ-Seite zu Bildrechten].

− === Regeln === + ===Regeln===

−

<span style="color: rgb(51, 51, 51)">Wir haben einige Grundsätze</span> <span class="NormalTextRun BCX0 SCXO80531582" Bei der Verwendung von fremden Materialien (Texte, Bilder, Videos, Tonaufnahmen, etc.) sind die Bestimmungen des Urheberrechts einzuhalten.

\*Eine Nutzung ist möglich, wenn die

+ Materialien von den Rechteinhaber/innen freigegeben wurden.

\*Personen können Material ausdrücklich unter der [https://www.wikiwand.com/de

- + /GNU-Lizenz\_f%C3% BCr\_freie\_Dokumentation GNU-Lizenz] für freie Nutzung zur Verfügung stellen. \*Die Nutzung von Materialien, die unter einer [https://creativecommons.org
- Lizenz], welche die gewerbliche Nutzung und Bearbeitung einschließt, ist möglich. \*Wenn eine Creative Commons-Lizenz die Nennung der Autoren und Autorinnen
- + vorschreibt, müssen diese im Artikel auch genannt werden.

\*Wenn Urheber/innen seit 70 Jahren oder länger tot sind ([https://www.wikiwand.com

+ /de/Urheberrecht\_(%C3%96sterreich) §60-65 UrhG]), können z.B. Literaturwerke genutzt werden.

Bei Wikipedia gibt es eine ausführliche [https://de.wikipedia.org/wiki/Hilfe: FAQ zu Bildern FAQ-Seite zu Bildrechten].

style="color: rgb(51, 51, 51)">für den Umgang miteinander in diesem Wiki</span><span style="color: rgb(51, 51, 51)">. Bitte informiere Dich, welche</span> <u>[[Regeln]]  $\overline{57}$  <span style="color: rgb(51, 51, 51)">zu beachten sind.</span>  $\langle \text{br} \rangle >$ 

51)">für den Umgang miteinander in diesem Wiki</span><span style="color: rgb (51, 51, 51)">. Bitte informiere Dich, welche</span> [[Regeln]] <span style=" color: rgb(51, 51, 51)">zu beachten sind.< /span>

# Version vom 25. Februar 2021, 20:56 Uhr

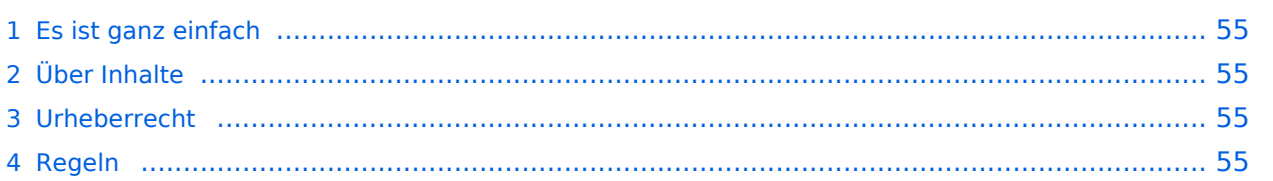

<span id="page-54-0"></span>Das Anlegen neuer Seiten (neuer Artikel) und das Bearbeiten bestehender Beiträge, sowie das Verlinken von Seiten im Wiki oder externen Webseiten ist schnell möglich. Es ist wirklich einfach!

Technische Vorkenntnisse sind nicht nötig. Die wichtigsten Infos zur Bearbeitung und Formatierung findest Du auf der Hilfe-Seite (LINK FOLGT).

# <span id="page-54-1"></span>**Über Inhalte**

Die Seiten umfassen nützliche und hilfreichen Informationen im Bereich Amateurfunk. Sei es für Newcomer oder für Funkamateure und Funkamateurinnen, die auch gerne mehr über andere Themenbereiche unseres vielfältigen Hobbies lernen möchten.

Kurz gesagt:

- relevante Themen für den Amateurfunk
- neutrale, unparteiische Darstellung
- hilfreich in der Praxis
- gut geschrieben
- übersichtlich formatiert

# <span id="page-54-2"></span>**Urheberrecht**

Bei der Verwendung von fremden Materialien (Texte, Bilder, Videos, Tonaufnahmen, etc.) sind die Bestimmungen des Urheberrechts einzuhalten.

## **Grundsätzlich gilt: Verwende keine urheberrechtlich geschützten Materialien ohne die Einwilligung der Rechtsinhaber!**

Es gibt folgende Ausnahmen:

- Eine Nutzung ist möglich, wenn die Materialien von den Rechteinhaber/innen freigegeben wurden.
- **Personen können Material ausdrücklich unter der [GNU-Lizenz](https://www.wikiwand.com/de/GNU-Lizenz_f%C3%BCr_freie_Dokumentation) für freie Nutzung zur Verfügung** stellen.
- Die Nutzung von Materialien, die unter einer [Creative Commons-Lizenz](https://creativecommons.org/licenses/?lang=de), welche die gewerbliche Nutzung und Bearbeitung einschließt, ist möglich.
- Wenn eine Creative Commons-Lizenz die Nennung der Autoren und Autorinnen vorschreibt, müssen diese im Artikel auch genannt werden.
- Wenn Urheber/innen seit 70 Jahren oder länger tot sind ([§60-65 UrhG\)](https://www.wikiwand.com/de/Urheberrecht_(%C3%96sterreich)), können z.B. Literaturwerke genutzt werden.

Bei Wikipedia gibt es eine ausführliche [FAQ-Seite zu Bildrechten](https://de.wikipedia.org/wiki/Hilfe:FAQ_zu_Bildern).

# <span id="page-54-3"></span>**Regeln**

# <span id="page-55-0"></span>**3.4 Bilder und Dateien einfügen**

## [Versionsgeschichte interaktiv durchsuchen](https://wiki.oevsv.at) [VisuellWikitext](https://wiki.oevsv.at)

## **[Version vom 25. Februar 2021, 20:37 Uhr](#page-7-0) ( [Quelltext anzeigen\)](#page-7-0)**

### [OE1VCC](https://wiki.oevsv.at/wiki/Benutzerin:OE1VCC) ([Diskussion](https://wiki.oevsv.at/w/index.php?title=Benutzerin_Diskussion:OE1VCC&action=view) | [Beiträge\)](https://wiki.oevsv.at/wiki/Spezial:Beitr%C3%A4ge/OE1VCC)

(Die Seite wurde neu angelegt: "=== Es ist ganz **[\(Quelltext anzeigen](#page-7-0))** einfach === Das Anlegen neuer Seiten (neuer Artikel) und das Bearbeiten bestehender Beiträge, sowie das Verlinken von Seiten im Wiki [Markierung:](https://wiki.oevsv.at/wiki/Spezial:Markierungen) [Visuelle Bearbeitung](https://wiki.oevsv.at/w/index.php?title=Project:VisualEditor&action=view) oder exte…") [Markierung](https://wiki.oevsv.at/wiki/Spezial:Markierungen): [Visuelle Bearbeitung](https://wiki.oevsv.at/w/index.php?title=Project:VisualEditor&action=view)

− === Es ist ganz einfach === + ===Es ist ganz einfach===

Das Anlegen neuer Seiten (neuer Artikel) und das Bearbeiten bestehender Beiträge, sowie das Verlinken von Seiten im Wiki oder externen Webseiten ist schnell möglich. Es ist wirklich einfach!

Technische Vorkenntnisse sind nicht nötig. Die wichtigsten Infos zur Bearbeitung und Formatierung findest Du auf der Hilfe-Seite (LINK FOLGT).

## − === Über Inhalte === + ===Über Inhalte===

Die Seiten umfassen nützliche und hilfreichen Informationen im Bereich Amateurfunk. Sei es für Newcomer oder für Funkamateure und Funkamateurinnen, die auch gerne mehr über andere Themenbereiche unseres vielfältigen Hobbies lernen möchten.

- − \* relevante Themen für den Amateurfunk + \*relevante Themen für den Amateurfunk
- − \* neutrale, unparteiische Darstellung + \*neutrale, unparteiische Darstellung
- − \* hilfreich in der Praxis + \*hilfreich in der Praxis
- − \* gut geschrieben + \*gut geschrieben
- − \* übersichtlich formatiert + \*übersichtlich formatiert

− === Urheberrecht === + ===Urheberrecht===

# **[Version vom 25. Februar 2021, 20:56 Uhr](#page-7-0)**

[OE1VCC](https://wiki.oevsv.at/wiki/Benutzerin:OE1VCC) [\(Diskussion](https://wiki.oevsv.at/w/index.php?title=Benutzerin_Diskussion:OE1VCC&action=view) | [Beiträge](https://wiki.oevsv.at/wiki/Spezial:Beitr%C3%A4ge/OE1VCC)) K

[Zum nächsten Versionsunterschied →](#page-7-0)

## Zeile 1: Zeile 1:

Das Anlegen neuer Seiten (neuer Artikel) und das Bearbeiten bestehender Beiträge, sowie das Verlinken von Seiten im Wiki oder externen Webseiten ist schnell möglich. Es ist wirklich einfach!

Technische Vorkenntnisse sind nicht nötig. Die wichtigsten Infos zur Bearbeitung und Formatierung findest Du auf der Hilfe-Seite (LINK FOLGT).

Die Seiten umfassen nützliche und hilfreichen Informationen im Bereich Amateurfunk. Sei es für Newcomer oder für Funkamateure und Funkamateurinnen, die auch gerne mehr über andere Themenbereiche unseres vielfältigen Hobbies lernen möchten.

- 
- 
- 
- 
- 

Bei der Verwendung von fremden Materialien (Texte, Bilder, Videos, Tonaufnahmen, etc.) sind die Bestimmungen des Urheberrechts einzuhalten.

### Zeile 22: Zeile 22:

Es gibt folgende Ausnahmen: Es gibt folgende Ausnahmen:

- \* Eine Nutzung ist möglich, wenn die
- − Materialien von den Rechteinhaber/innen freigegeben wurden.
	- \* Personen können Material ausdrücklich unter der [https://www.wikiwand.com/de/GNU-
- − Lizenz f%C3%BCr freie Dokumentation GNU-Lizenz] für freie Nutzung zur Verfügung stellen.

\* Die Nutzung von Materialien, die unter einer [https://creativecommons.org/licenses/?

- − lang=de Creative Commons-Lizenz], welche die + /licenses/?lang=de Creative Commonsgewerbliche Nutzung und Bearbeitung einschließt, ist möglich.
- \* Wenn eine Creative Commons-Lizenz die Nennung der Autoren und Autorinnen
- − vorschreibt, müssen diese im Artikel auch genannt werden.
	- \* Wenn Urheber/innen seit 70 Jahren oder länger tot sind ([https://www.wikiwand.com/de
- − /Urheberrecht\_(%C3%96sterreich) §60-65 UrhG]), können z.B. Literaturwerke genutzt werden.

Bei Wikipedia gibt es eine ausführliche [https://de.wikipedia.org/wiki/Hilfe: FAQ\_zu\_Bildern FAQ-Seite zu Bildrechten].

− === Regeln === + ===Regeln===

−

<span style="color: rgb(51, 51, 51)">Wir haben einige Grundsätze</span> <span class="NormalTextRun BCX0 SCXO80531582" Bei der Verwendung von fremden Materialien (Texte, Bilder, Videos, Tonaufnahmen, etc.) sind die Bestimmungen des Urheberrechts einzuhalten.

\*Eine Nutzung ist möglich, wenn die

+ Materialien von den Rechteinhaber/innen freigegeben wurden.

\*Personen können Material ausdrücklich unter der [https://www.wikiwand.com/de

- + /GNU-Lizenz\_f%C3% BCr\_freie\_Dokumentation GNU-Lizenz] für freie Nutzung zur Verfügung stellen. \*Die Nutzung von Materialien, die unter einer [https://creativecommons.org
- Lizenz], welche die gewerbliche Nutzung und Bearbeitung einschließt, ist möglich. \*Wenn eine Creative Commons-Lizenz die Nennung der Autoren und Autorinnen
- + vorschreibt, müssen diese im Artikel auch genannt werden.

\*Wenn Urheber/innen seit 70 Jahren oder länger tot sind ([https://www.wikiwand.com

+ /de/Urheberrecht\_(%C3%96sterreich) §60-65 UrhG]), können z.B. Literaturwerke genutzt werden.

Bei Wikipedia gibt es eine ausführliche [https://de.wikipedia.org/wiki/Hilfe: FAQ zu Bildern FAQ-Seite zu Bildrechten].

style="color: rgb(51, 51, 51)">für den Umgang miteinander in diesem Wiki</span><span style="color: rgb(51, 51, 51)">. Bitte informiere Dich, welche</span> <u>[[Regeln]]  $\overline{57}$  <span style="color: rgb(51, 51, 51)">zu beachten sind.</span>  $\langle \text{br} \rangle >$ 

51)">für den Umgang miteinander in diesem Wiki</span><span style="color: rgb (51, 51, 51)">. Bitte informiere Dich, welche</span> [[Regeln]] <span style=" color: rgb(51, 51, 51)">zu beachten sind.< /span>

# Version vom 25. Februar 2021, 20:56 Uhr

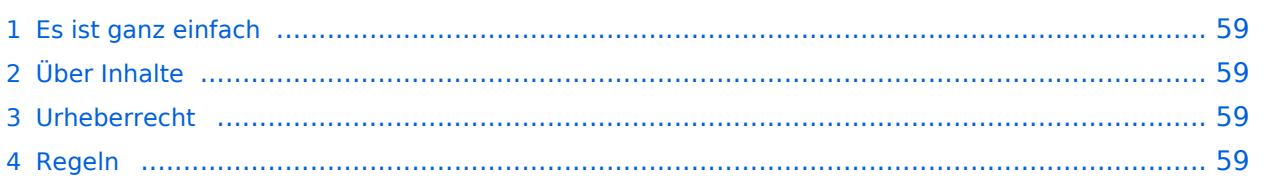

<span id="page-58-0"></span>Das Anlegen neuer Seiten (neuer Artikel) und das Bearbeiten bestehender Beiträge, sowie das Verlinken von Seiten im Wiki oder externen Webseiten ist schnell möglich. Es ist wirklich einfach!

Technische Vorkenntnisse sind nicht nötig. Die wichtigsten Infos zur Bearbeitung und Formatierung findest Du auf der Hilfe-Seite (LINK FOLGT).

# <span id="page-58-1"></span>**Über Inhalte**

Die Seiten umfassen nützliche und hilfreichen Informationen im Bereich Amateurfunk. Sei es für Newcomer oder für Funkamateure und Funkamateurinnen, die auch gerne mehr über andere Themenbereiche unseres vielfältigen Hobbies lernen möchten.

Kurz gesagt:

- relevante Themen für den Amateurfunk
- neutrale, unparteiische Darstellung
- hilfreich in der Praxis
- gut geschrieben
- übersichtlich formatiert

# <span id="page-58-2"></span>**Urheberrecht**

Bei der Verwendung von fremden Materialien (Texte, Bilder, Videos, Tonaufnahmen, etc.) sind die Bestimmungen des Urheberrechts einzuhalten.

## **Grundsätzlich gilt: Verwende keine urheberrechtlich geschützten Materialien ohne die Einwilligung der Rechtsinhaber!**

Es gibt folgende Ausnahmen:

- Eine Nutzung ist möglich, wenn die Materialien von den Rechteinhaber/innen freigegeben wurden.
- **Personen können Material ausdrücklich unter der [GNU-Lizenz](https://www.wikiwand.com/de/GNU-Lizenz_f%C3%BCr_freie_Dokumentation) für freie Nutzung zur Verfügung** stellen.
- Die Nutzung von Materialien, die unter einer [Creative Commons-Lizenz](https://creativecommons.org/licenses/?lang=de), welche die gewerbliche Nutzung und Bearbeitung einschließt, ist möglich.
- Wenn eine Creative Commons-Lizenz die Nennung der Autoren und Autorinnen vorschreibt, müssen diese im Artikel auch genannt werden.
- Wenn Urheber/innen seit 70 Jahren oder länger tot sind ([§60-65 UrhG\)](https://www.wikiwand.com/de/Urheberrecht_(%C3%96sterreich)), können z.B. Literaturwerke genutzt werden.

Bei Wikipedia gibt es eine ausführliche [FAQ-Seite zu Bildrechten](https://de.wikipedia.org/wiki/Hilfe:FAQ_zu_Bildern).

# <span id="page-58-3"></span>**Regeln**

# <span id="page-59-0"></span>**3.5 Kategorien zuordnen**

[Versionsgeschichte interaktiv durchsuchen](https://wiki.oevsv.at) [VisuellWikitext](https://wiki.oevsv.at)

## **[Version vom 25. Februar 2021, 20:37 Uhr](#page-7-0) ( [Quelltext anzeigen\)](#page-7-0)**

### [OE1VCC](https://wiki.oevsv.at/wiki/Benutzerin:OE1VCC) ([Diskussion](https://wiki.oevsv.at/w/index.php?title=Benutzerin_Diskussion:OE1VCC&action=view) | [Beiträge\)](https://wiki.oevsv.at/wiki/Spezial:Beitr%C3%A4ge/OE1VCC)

(Die Seite wurde neu angelegt: "=== Es ist ganz **[\(Quelltext anzeigen](#page-7-0))** einfach === Das Anlegen neuer Seiten (neuer Artikel) und das Bearbeiten bestehender Beiträge, sowie das Verlinken von Seiten im Wiki [Markierung:](https://wiki.oevsv.at/wiki/Spezial:Markierungen) [Visuelle Bearbeitung](https://wiki.oevsv.at/w/index.php?title=Project:VisualEditor&action=view) oder exte…") [Markierung](https://wiki.oevsv.at/wiki/Spezial:Markierungen): [Visuelle Bearbeitung](https://wiki.oevsv.at/w/index.php?title=Project:VisualEditor&action=view)

− === Es ist ganz einfach === + ===Es ist ganz einfach===

Das Anlegen neuer Seiten (neuer Artikel) und das Bearbeiten bestehender Beiträge, sowie das Verlinken von Seiten im Wiki oder externen Webseiten ist schnell möglich. Es ist wirklich einfach!

Technische Vorkenntnisse sind nicht nötig. Die wichtigsten Infos zur Bearbeitung und Formatierung findest Du auf der Hilfe-Seite (LINK FOLGT).

### − === Über Inhalte === + ===Über Inhalte===

Die Seiten umfassen nützliche und hilfreichen Informationen im Bereich Amateurfunk. Sei es für Newcomer oder für Funkamateure und Funkamateurinnen, die auch gerne mehr über andere Themenbereiche unseres vielfältigen Hobbies lernen möchten.

- − \* relevante Themen für den Amateurfunk + \*relevante Themen für den Amateurfunk
- − \* neutrale, unparteiische Darstellung + \*neutrale, unparteiische Darstellung
- − \* hilfreich in der Praxis + \*hilfreich in der Praxis
- − \* gut geschrieben + \*gut geschrieben
- − \* übersichtlich formatiert + \*übersichtlich formatiert

− === Urheberrecht === + + ===Urheberrecht===

# **[Version vom 25. Februar 2021, 20:56 Uhr](#page-7-0)**

[OE1VCC](https://wiki.oevsv.at/wiki/Benutzerin:OE1VCC) [\(Diskussion](https://wiki.oevsv.at/w/index.php?title=Benutzerin_Diskussion:OE1VCC&action=view) | [Beiträge](https://wiki.oevsv.at/wiki/Spezial:Beitr%C3%A4ge/OE1VCC)) K

[Zum nächsten Versionsunterschied →](#page-7-0)

### Zeile 1: Zeile 1:

Das Anlegen neuer Seiten (neuer Artikel) und das Bearbeiten bestehender Beiträge, sowie das Verlinken von Seiten im Wiki oder externen Webseiten ist schnell möglich. Es ist wirklich einfach!

Technische Vorkenntnisse sind nicht nötig. Die wichtigsten Infos zur Bearbeitung und Formatierung findest Du auf der Hilfe-Seite (LINK FOLGT).

Die Seiten umfassen nützliche und hilfreichen Informationen im Bereich Amateurfunk. Sei es für Newcomer oder für Funkamateure und Funkamateurinnen, die auch gerne mehr über andere Themenbereiche unseres vielfältigen Hobbies lernen möchten.

- 
- 
- 
- 
- 

Bei der Verwendung von fremden Materialien (Texte, Bilder, Videos, Tonaufnahmen, etc.) sind die Bestimmungen des Urheberrechts einzuhalten.

### Zeile 22: Zeile 22:

Es gibt folgende Ausnahmen: Es gibt folgende Ausnahmen:

- \* Eine Nutzung ist möglich, wenn die
- − Materialien von den Rechteinhaber/innen freigegeben wurden.
	- \* Personen können Material ausdrücklich unter der [https://www.wikiwand.com/de/GNU-
- − Lizenz f%C3%BCr freie Dokumentation GNU-Lizenz] für freie Nutzung zur Verfügung stellen.

\* Die Nutzung von Materialien, die unter einer [https://creativecommons.org/licenses/?

- − lang=de Creative Commons-Lizenz], welche die + /licenses/?lang=de Creative Commonsgewerbliche Nutzung und Bearbeitung einschließt, ist möglich.
- \* Wenn eine Creative Commons-Lizenz die Nennung der Autoren und Autorinnen
- − vorschreibt, müssen diese im Artikel auch genannt werden.
	- \* Wenn Urheber/innen seit 70 Jahren oder länger tot sind ([https://www.wikiwand.com/de
- − /Urheberrecht\_(%C3%96sterreich) §60-65 UrhG]), können z.B. Literaturwerke genutzt werden.

Bei Wikipedia gibt es eine ausführliche [https://de.wikipedia.org/wiki/Hilfe: FAQ\_zu\_Bildern FAQ-Seite zu Bildrechten].

− === Regeln === + ===Regeln===

−

<span style="color: rgb(51, 51, 51)">Wir haben einige Grundsätze</span> <span class="NormalTextRun BCX0 SCXO80531582" Bei der Verwendung von fremden Materialien (Texte, Bilder, Videos, Tonaufnahmen, etc.) sind die Bestimmungen des Urheberrechts einzuhalten.

\*Eine Nutzung ist möglich, wenn die

+ Materialien von den Rechteinhaber/innen freigegeben wurden.

\*Personen können Material ausdrücklich unter der [https://www.wikiwand.com/de

- + /GNU-Lizenz\_f%C3% BCr\_freie\_Dokumentation GNU-Lizenz] für freie Nutzung zur Verfügung stellen. \*Die Nutzung von Materialien, die unter einer [https://creativecommons.org
- Lizenz], welche die gewerbliche Nutzung und Bearbeitung einschließt, ist möglich. \*Wenn eine Creative Commons-Lizenz die Nennung der Autoren und Autorinnen
- + vorschreibt, müssen diese im Artikel auch genannt werden.

\*Wenn Urheber/innen seit 70 Jahren oder länger tot sind ([https://www.wikiwand.com

+ /de/Urheberrecht\_(%C3%96sterreich) §60-65 UrhG]), können z.B. Literaturwerke genutzt werden.

Bei Wikipedia gibt es eine ausführliche [https://de.wikipedia.org/wiki/Hilfe: FAQ zu Bildern FAQ-Seite zu Bildrechten].

style="color: rgb(51, 51, 51)">für den Umgang miteinander in diesem Wiki</span><span style="color: rgb(51, 51, 51)">. Bitte informiere Dich, welche</span> <u>[[Regeln]]  $\overline{57}$  <span style="color: rgb(51, 51, 51)">zu beachten sind.</span>  $\langle \text{br} \rangle >$ 

51)">für den Umgang miteinander in diesem Wiki</span><span style="color: rgb (51, 51, 51)">. Bitte informiere Dich, welche</span> [[Regeln]] <span style=" color: rgb(51, 51, 51)">zu beachten sind.< /span>

# Version vom 25. Februar 2021, 20:56 Uhr

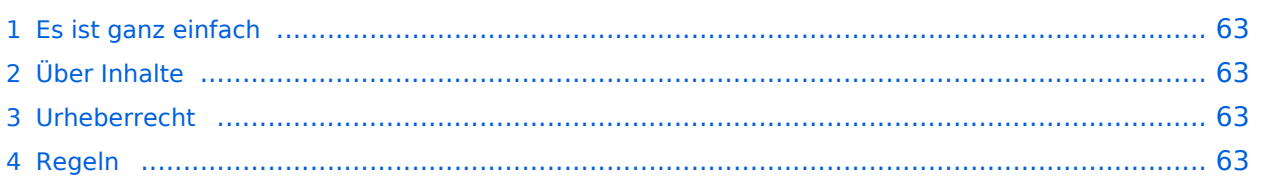

<span id="page-62-0"></span>Das Anlegen neuer Seiten (neuer Artikel) und das Bearbeiten bestehender Beiträge, sowie das Verlinken von Seiten im Wiki oder externen Webseiten ist schnell möglich. Es ist wirklich einfach!

Technische Vorkenntnisse sind nicht nötig. Die wichtigsten Infos zur Bearbeitung und Formatierung findest Du auf der Hilfe-Seite (LINK FOLGT).

# <span id="page-62-1"></span>**Über Inhalte**

Die Seiten umfassen nützliche und hilfreichen Informationen im Bereich Amateurfunk. Sei es für Newcomer oder für Funkamateure und Funkamateurinnen, die auch gerne mehr über andere Themenbereiche unseres vielfältigen Hobbies lernen möchten.

Kurz gesagt:

- relevante Themen für den Amateurfunk
- neutrale, unparteiische Darstellung
- hilfreich in der Praxis
- gut geschrieben
- übersichtlich formatiert

# <span id="page-62-2"></span>**Urheberrecht**

Bei der Verwendung von fremden Materialien (Texte, Bilder, Videos, Tonaufnahmen, etc.) sind die Bestimmungen des Urheberrechts einzuhalten.

## **Grundsätzlich gilt: Verwende keine urheberrechtlich geschützten Materialien ohne die Einwilligung der Rechtsinhaber!**

Es gibt folgende Ausnahmen:

- Eine Nutzung ist möglich, wenn die Materialien von den Rechteinhaber/innen freigegeben wurden.
- **Personen können Material ausdrücklich unter der [GNU-Lizenz](https://www.wikiwand.com/de/GNU-Lizenz_f%C3%BCr_freie_Dokumentation) für freie Nutzung zur Verfügung** stellen.
- Die Nutzung von Materialien, die unter einer [Creative Commons-Lizenz](https://creativecommons.org/licenses/?lang=de), welche die gewerbliche Nutzung und Bearbeitung einschließt, ist möglich.
- Wenn eine Creative Commons-Lizenz die Nennung der Autoren und Autorinnen vorschreibt, müssen diese im Artikel auch genannt werden.
- Wenn Urheber/innen seit 70 Jahren oder länger tot sind ([§60-65 UrhG\)](https://www.wikiwand.com/de/Urheberrecht_(%C3%96sterreich)), können z.B. Literaturwerke genutzt werden.

Bei Wikipedia gibt es eine ausführliche [FAQ-Seite zu Bildrechten](https://de.wikipedia.org/wiki/Hilfe:FAQ_zu_Bildern).

# <span id="page-62-3"></span>**Regeln**

# <span id="page-63-0"></span>**3.6 Unterseiten im Wiki**

[Versionsgeschichte interaktiv durchsuchen](https://wiki.oevsv.at) [VisuellWikitext](https://wiki.oevsv.at)

## **[Version vom 25. Februar 2021, 20:37 Uhr](#page-7-0) ( [Quelltext anzeigen\)](#page-7-0)**

### [OE1VCC](https://wiki.oevsv.at/wiki/Benutzerin:OE1VCC) ([Diskussion](https://wiki.oevsv.at/w/index.php?title=Benutzerin_Diskussion:OE1VCC&action=view) | [Beiträge\)](https://wiki.oevsv.at/wiki/Spezial:Beitr%C3%A4ge/OE1VCC)

(Die Seite wurde neu angelegt: "=== Es ist ganz **[\(Quelltext anzeigen](#page-7-0))** einfach === Das Anlegen neuer Seiten (neuer Artikel) und das Bearbeiten bestehender Beiträge, sowie das Verlinken von Seiten im Wiki [Markierung:](https://wiki.oevsv.at/wiki/Spezial:Markierungen) [Visuelle Bearbeitung](https://wiki.oevsv.at/w/index.php?title=Project:VisualEditor&action=view) oder exte…") [Markierung](https://wiki.oevsv.at/wiki/Spezial:Markierungen): [Visuelle Bearbeitung](https://wiki.oevsv.at/w/index.php?title=Project:VisualEditor&action=view)

− === Es ist ganz einfach === + ===Es ist ganz einfach===

Das Anlegen neuer Seiten (neuer Artikel) und das Bearbeiten bestehender Beiträge, sowie das Verlinken von Seiten im Wiki oder externen Webseiten ist schnell möglich. Es ist wirklich einfach!

Technische Vorkenntnisse sind nicht nötig. Die wichtigsten Infos zur Bearbeitung und Formatierung findest Du auf der Hilfe-Seite (LINK FOLGT).

### − === Über Inhalte === + ===Über Inhalte===

Die Seiten umfassen nützliche und hilfreichen Informationen im Bereich Amateurfunk. Sei es für Newcomer oder für Funkamateure und Funkamateurinnen, die auch gerne mehr über andere Themenbereiche unseres vielfältigen Hobbies lernen möchten.

- − \* relevante Themen für den Amateurfunk + \*relevante Themen für den Amateurfunk
- − \* neutrale, unparteiische Darstellung + \*neutrale, unparteiische Darstellung
- − \* hilfreich in der Praxis + \*hilfreich in der Praxis
- − \* gut geschrieben + \*gut geschrieben
- − \* übersichtlich formatiert + \*übersichtlich formatiert

− === Urheberrecht === + + ===Urheberrecht===

# **[Version vom 25. Februar 2021, 20:56 Uhr](#page-7-0)**

[OE1VCC](https://wiki.oevsv.at/wiki/Benutzerin:OE1VCC) [\(Diskussion](https://wiki.oevsv.at/w/index.php?title=Benutzerin_Diskussion:OE1VCC&action=view) | [Beiträge](https://wiki.oevsv.at/wiki/Spezial:Beitr%C3%A4ge/OE1VCC)) K

[Zum nächsten Versionsunterschied →](#page-7-0)

### Zeile 1: Zeile 1:

Das Anlegen neuer Seiten (neuer Artikel) und das Bearbeiten bestehender Beiträge, sowie das Verlinken von Seiten im Wiki oder externen Webseiten ist schnell möglich. Es ist wirklich einfach!

Technische Vorkenntnisse sind nicht nötig. Die wichtigsten Infos zur Bearbeitung und Formatierung findest Du auf der Hilfe-Seite (LINK FOLGT).

Die Seiten umfassen nützliche und hilfreichen Informationen im Bereich Amateurfunk. Sei es für Newcomer oder für Funkamateure und Funkamateurinnen, die auch gerne mehr über andere Themenbereiche unseres vielfältigen Hobbies lernen möchten.

- 
- 
- 
- 
- 

Bei der Verwendung von fremden Materialien (Texte, Bilder, Videos, Tonaufnahmen, etc.) sind die Bestimmungen des Urheberrechts einzuhalten.

### Zeile 22: Zeile 22:

Es gibt folgende Ausnahmen: Es gibt folgende Ausnahmen:

\* Eine Nutzung ist möglich, wenn die

- − Materialien von den Rechteinhaber/innen freigegeben wurden.
	- \* Personen können Material ausdrücklich unter der [https://www.wikiwand.com/de/GNU-
- − Lizenz f%C3%BCr freie Dokumentation GNU-Lizenz] für freie Nutzung zur Verfügung stellen.

\* Die Nutzung von Materialien, die unter einer [https://creativecommons.org/licenses/?

- − lang=de Creative Commons-Lizenz], welche die + /licenses/?lang=de Creative Commonsgewerbliche Nutzung und Bearbeitung einschließt, ist möglich.
	- \* Wenn eine Creative Commons-Lizenz die Nennung der Autoren und Autorinnen
- − vorschreibt, müssen diese im Artikel auch genannt werden.
	- \* Wenn Urheber/innen seit 70 Jahren oder länger tot sind ([https://www.wikiwand.com/de
- − /Urheberrecht\_(%C3%96sterreich) §60-65 UrhG]), können z.B. Literaturwerke genutzt werden.

Bei Wikipedia gibt es eine ausführliche [https://de.wikipedia.org/wiki/Hilfe: FAQ\_zu\_Bildern FAQ-Seite zu Bildrechten].

− === Regeln === + ===Regeln===

−

<span style="color: rgb(51, 51, 51)">Wir haben einige Grundsätze</span> <span class="NormalTextRun BCX0 SCXO80531582" Bei der Verwendung von fremden Materialien (Texte, Bilder, Videos, Tonaufnahmen, etc.) sind die Bestimmungen des Urheberrechts einzuhalten.

\*Eine Nutzung ist möglich, wenn die

+ Materialien von den Rechteinhaber/innen freigegeben wurden.

\*Personen können Material ausdrücklich unter der [https://www.wikiwand.com/de

- + /GNU-Lizenz\_f%C3% BCr\_freie\_Dokumentation GNU-Lizenz] für freie Nutzung zur Verfügung stellen. \*Die Nutzung von Materialien, die unter einer [https://creativecommons.org
- Lizenz], welche die gewerbliche Nutzung und Bearbeitung einschließt, ist möglich. \*Wenn eine Creative Commons-Lizenz die Nennung der Autoren und Autorinnen
- + vorschreibt, müssen diese im Artikel auch genannt werden.

\*Wenn Urheber/innen seit 70 Jahren oder länger tot sind ([https://www.wikiwand.com

+ /de/Urheberrecht\_(%C3%96sterreich) §60-65 UrhG]), können z.B. Literaturwerke genutzt werden.

Bei Wikipedia gibt es eine ausführliche [https://de.wikipedia.org/wiki/Hilfe: FAQ zu Bildern FAQ-Seite zu Bildrechten].

style="color: rgb(51, 51, 51)">für den Umgang miteinander in diesem Wiki</span><span style="color: rgb(51, 51, 51)">. Bitte informiere Dich, welche</span> <u>[[Regeln]]  $\overline{57}$  <span style="color: rgb(51, 51, 51)">zu beachten sind.</span>  $\langle \text{br} \rangle >$ 

51)">für den Umgang miteinander in diesem Wiki</span><span style="color: rgb (51, 51, 51)">. Bitte informiere Dich, welche</span> [[Regeln]] <span style=" color: rgb(51, 51, 51)">zu beachten sind.< /span>

# Version vom 25. Februar 2021, 20:56 Uhr

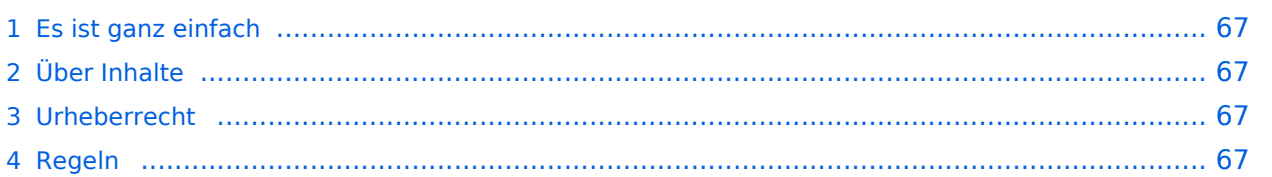

<span id="page-66-0"></span>Das Anlegen neuer Seiten (neuer Artikel) und das Bearbeiten bestehender Beiträge, sowie das Verlinken von Seiten im Wiki oder externen Webseiten ist schnell möglich. Es ist wirklich einfach!

Technische Vorkenntnisse sind nicht nötig. Die wichtigsten Infos zur Bearbeitung und Formatierung findest Du auf der Hilfe-Seite (LINK FOLGT).

# <span id="page-66-1"></span>**Über Inhalte**

Die Seiten umfassen nützliche und hilfreichen Informationen im Bereich Amateurfunk. Sei es für Newcomer oder für Funkamateure und Funkamateurinnen, die auch gerne mehr über andere Themenbereiche unseres vielfältigen Hobbies lernen möchten.

Kurz gesagt:

- relevante Themen für den Amateurfunk
- neutrale, unparteiische Darstellung
- hilfreich in der Praxis
- gut geschrieben
- übersichtlich formatiert

# <span id="page-66-2"></span>**Urheberrecht**

Bei der Verwendung von fremden Materialien (Texte, Bilder, Videos, Tonaufnahmen, etc.) sind die Bestimmungen des Urheberrechts einzuhalten.

## **Grundsätzlich gilt: Verwende keine urheberrechtlich geschützten Materialien ohne die Einwilligung der Rechtsinhaber!**

Es gibt folgende Ausnahmen:

- Eine Nutzung ist möglich, wenn die Materialien von den Rechteinhaber/innen freigegeben wurden.
- **Personen können Material ausdrücklich unter der [GNU-Lizenz](https://www.wikiwand.com/de/GNU-Lizenz_f%C3%BCr_freie_Dokumentation) für freie Nutzung zur Verfügung** stellen.
- Die Nutzung von Materialien, die unter einer [Creative Commons-Lizenz](https://creativecommons.org/licenses/?lang=de), welche die gewerbliche Nutzung und Bearbeitung einschließt, ist möglich.
- Wenn eine Creative Commons-Lizenz die Nennung der Autoren und Autorinnen vorschreibt, müssen diese im Artikel auch genannt werden.
- Wenn Urheber/innen seit 70 Jahren oder länger tot sind ([§60-65 UrhG\)](https://www.wikiwand.com/de/Urheberrecht_(%C3%96sterreich)), können z.B. Literaturwerke genutzt werden.

Bei Wikipedia gibt es eine ausführliche [FAQ-Seite zu Bildrechten](https://de.wikipedia.org/wiki/Hilfe:FAQ_zu_Bildern).

# <span id="page-66-3"></span>**Regeln**

# <span id="page-67-0"></span>**3.7 Vorlagen nutzen**

[Versionsgeschichte interaktiv durchsuchen](https://wiki.oevsv.at) [VisuellWikitext](https://wiki.oevsv.at)

## **[Version vom 25. Februar 2021, 20:37 Uhr](#page-7-0) ( [Quelltext anzeigen\)](#page-7-0)**

### [OE1VCC](https://wiki.oevsv.at/wiki/Benutzerin:OE1VCC) ([Diskussion](https://wiki.oevsv.at/w/index.php?title=Benutzerin_Diskussion:OE1VCC&action=view) | [Beiträge\)](https://wiki.oevsv.at/wiki/Spezial:Beitr%C3%A4ge/OE1VCC)

(Die Seite wurde neu angelegt: "=== Es ist ganz **[\(Quelltext anzeigen](#page-7-0))** einfach === Das Anlegen neuer Seiten (neuer Artikel) und das Bearbeiten bestehender Beiträge, sowie das Verlinken von Seiten im Wiki [Markierung:](https://wiki.oevsv.at/wiki/Spezial:Markierungen) [Visuelle Bearbeitung](https://wiki.oevsv.at/w/index.php?title=Project:VisualEditor&action=view) oder exte…") [Markierung](https://wiki.oevsv.at/wiki/Spezial:Markierungen): [Visuelle Bearbeitung](https://wiki.oevsv.at/w/index.php?title=Project:VisualEditor&action=view)

− === Es ist ganz einfach === + ===Es ist ganz einfach===

Das Anlegen neuer Seiten (neuer Artikel) und das Bearbeiten bestehender Beiträge, sowie das Verlinken von Seiten im Wiki oder externen Webseiten ist schnell möglich. Es ist wirklich einfach!

Technische Vorkenntnisse sind nicht nötig. Die wichtigsten Infos zur Bearbeitung und Formatierung findest Du auf der Hilfe-Seite (LINK FOLGT).

### − === Über Inhalte === + ===Über Inhalte===

Die Seiten umfassen nützliche und hilfreichen Informationen im Bereich Amateurfunk. Sei es für Newcomer oder für Funkamateure und Funkamateurinnen, die auch gerne mehr über andere Themenbereiche unseres vielfältigen Hobbies lernen möchten.

- − \* relevante Themen für den Amateurfunk + \*relevante Themen für den Amateurfunk
- − \* neutrale, unparteiische Darstellung + \*neutrale, unparteiische Darstellung
- − \* hilfreich in der Praxis + \*hilfreich in der Praxis
- − \* gut geschrieben + \*gut geschrieben
- − \* übersichtlich formatiert + \*übersichtlich formatiert

− === Urheberrecht === + + ===Urheberrecht===

# **[Version vom 25. Februar 2021, 20:56 Uhr](#page-7-0)**

[OE1VCC](https://wiki.oevsv.at/wiki/Benutzerin:OE1VCC) [\(Diskussion](https://wiki.oevsv.at/w/index.php?title=Benutzerin_Diskussion:OE1VCC&action=view) | [Beiträge](https://wiki.oevsv.at/wiki/Spezial:Beitr%C3%A4ge/OE1VCC)) K

[Zum nächsten Versionsunterschied →](#page-7-0)

### Zeile 1: Zeile 1:

Das Anlegen neuer Seiten (neuer Artikel) und das Bearbeiten bestehender Beiträge, sowie das Verlinken von Seiten im Wiki oder externen Webseiten ist schnell möglich. Es ist wirklich einfach!

Technische Vorkenntnisse sind nicht nötig. Die wichtigsten Infos zur Bearbeitung und Formatierung findest Du auf der Hilfe-Seite (LINK FOLGT).

Die Seiten umfassen nützliche und hilfreichen Informationen im Bereich Amateurfunk. Sei es für Newcomer oder für Funkamateure und Funkamateurinnen, die auch gerne mehr über andere Themenbereiche unseres vielfältigen Hobbies lernen möchten.

- 
- 
- 
- 
- 

Bei der Verwendung von fremden Materialien (Texte, Bilder, Videos, Tonaufnahmen, etc.) sind die Bestimmungen des Urheberrechts einzuhalten.

### Zeile 22: Zeile 22:

Es gibt folgende Ausnahmen: Es gibt folgende Ausnahmen:

- \* Eine Nutzung ist möglich, wenn die
- − Materialien von den Rechteinhaber/innen freigegeben wurden.
	- \* Personen können Material ausdrücklich unter der [https://www.wikiwand.com/de/GNU-
- − Lizenz f%C3%BCr freie Dokumentation GNU-Lizenz] für freie Nutzung zur Verfügung stellen.

\* Die Nutzung von Materialien, die unter einer [https://creativecommons.org/licenses/?

- − lang=de Creative Commons-Lizenz], welche die + /licenses/?lang=de Creative Commonsgewerbliche Nutzung und Bearbeitung einschließt, ist möglich.
- \* Wenn eine Creative Commons-Lizenz die Nennung der Autoren und Autorinnen
- − vorschreibt, müssen diese im Artikel auch genannt werden.
	- \* Wenn Urheber/innen seit 70 Jahren oder länger tot sind ([https://www.wikiwand.com/de
- − /Urheberrecht\_(%C3%96sterreich) §60-65 UrhG]), können z.B. Literaturwerke genutzt werden.

Bei Wikipedia gibt es eine ausführliche [https://de.wikipedia.org/wiki/Hilfe: FAQ\_zu\_Bildern FAQ-Seite zu Bildrechten].

− === Regeln === + ===Regeln===

−

<span style="color: rgb(51, 51, 51)">Wir haben einige Grundsätze</span> <span class="NormalTextRun BCX0 SCXO80531582" Bei der Verwendung von fremden Materialien (Texte, Bilder, Videos, Tonaufnahmen, etc.) sind die Bestimmungen des Urheberrechts einzuhalten.

\*Eine Nutzung ist möglich, wenn die

+ Materialien von den Rechteinhaber/innen freigegeben wurden.

\*Personen können Material ausdrücklich unter der [https://www.wikiwand.com/de

- + /GNU-Lizenz\_f%C3% BCr\_freie\_Dokumentation GNU-Lizenz] für freie Nutzung zur Verfügung stellen. \*Die Nutzung von Materialien, die unter einer [https://creativecommons.org
- Lizenz], welche die gewerbliche Nutzung und Bearbeitung einschließt, ist möglich. \*Wenn eine Creative Commons-Lizenz die Nennung der Autoren und Autorinnen
- + vorschreibt, müssen diese im Artikel auch genannt werden.

\*Wenn Urheber/innen seit 70 Jahren oder länger tot sind ([https://www.wikiwand.com

+ /de/Urheberrecht\_(%C3%96sterreich) §60-65 UrhG]), können z.B. Literaturwerke genutzt werden.

Bei Wikipedia gibt es eine ausführliche [https://de.wikipedia.org/wiki/Hilfe: FAQ zu Bildern FAQ-Seite zu Bildrechten].

style="color: rgb(51, 51, 51)">für den Umgang miteinander in diesem Wiki</span><span style="color: rgb(51, 51, 51)">. Bitte informiere Dich, welche</span> <u>[[Regeln]]  $\overline{57}$  <span style="color: rgb(51, 51, 51)">zu beachten sind.</span>  $\langle \text{br} \rangle >$ 

51)">für den Umgang miteinander in diesem Wiki</span><span style="color: rgb (51, 51, 51)">. Bitte informiere Dich, welche</span> [[Regeln]] <span style=" color: rgb(51, 51, 51)">zu beachten sind.< /span>

# Version vom 25. Februar 2021, 20:56 Uhr

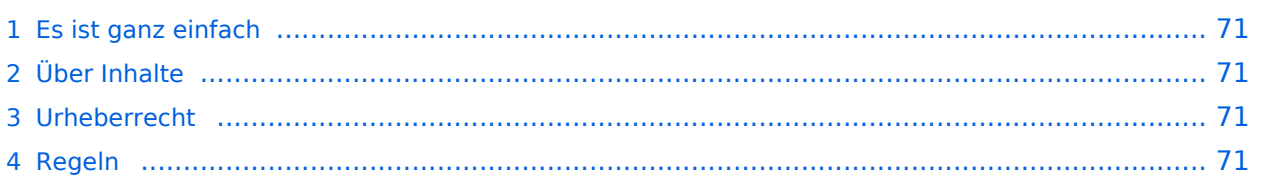

<span id="page-70-0"></span>Das Anlegen neuer Seiten (neuer Artikel) und das Bearbeiten bestehender Beiträge, sowie das Verlinken von Seiten im Wiki oder externen Webseiten ist schnell möglich. Es ist wirklich einfach!

Technische Vorkenntnisse sind nicht nötig. Die wichtigsten Infos zur Bearbeitung und Formatierung findest Du auf der Hilfe-Seite (LINK FOLGT).

# <span id="page-70-1"></span>**Über Inhalte**

Die Seiten umfassen nützliche und hilfreichen Informationen im Bereich Amateurfunk. Sei es für Newcomer oder für Funkamateure und Funkamateurinnen, die auch gerne mehr über andere Themenbereiche unseres vielfältigen Hobbies lernen möchten.

Kurz gesagt:

- relevante Themen für den Amateurfunk
- neutrale, unparteiische Darstellung
- hilfreich in der Praxis
- gut geschrieben
- übersichtlich formatiert

# <span id="page-70-2"></span>**Urheberrecht**

Bei der Verwendung von fremden Materialien (Texte, Bilder, Videos, Tonaufnahmen, etc.) sind die Bestimmungen des Urheberrechts einzuhalten.

## **Grundsätzlich gilt: Verwende keine urheberrechtlich geschützten Materialien ohne die Einwilligung der Rechtsinhaber!**

Es gibt folgende Ausnahmen:

- Eine Nutzung ist möglich, wenn die Materialien von den Rechteinhaber/innen freigegeben wurden.
- **Personen können Material ausdrücklich unter der [GNU-Lizenz](https://www.wikiwand.com/de/GNU-Lizenz_f%C3%BCr_freie_Dokumentation) für freie Nutzung zur Verfügung** stellen.
- Die Nutzung von Materialien, die unter einer [Creative Commons-Lizenz](https://creativecommons.org/licenses/?lang=de), welche die gewerbliche Nutzung und Bearbeitung einschließt, ist möglich.
- Wenn eine Creative Commons-Lizenz die Nennung der Autoren und Autorinnen vorschreibt, müssen diese im Artikel auch genannt werden.
- Wenn Urheber/innen seit 70 Jahren oder länger tot sind ([§60-65 UrhG\)](https://www.wikiwand.com/de/Urheberrecht_(%C3%96sterreich)), können z.B. Literaturwerke genutzt werden.

Bei Wikipedia gibt es eine ausführliche [FAQ-Seite zu Bildrechten](https://de.wikipedia.org/wiki/Hilfe:FAQ_zu_Bildern).

# <span id="page-70-3"></span>**Regeln**